# IPv6-centric application development

Andrew Yourtchenko

@ayourtch

### Agenda

- Why IPv6-Centric?
- What is IPv6 centric ? *IPv6 only clients and servers*
- Languages and OSs.
	- C and POSIX; iOS / OSX; Java; Python; PHP; iOS/OSX, Windows …
- User Interface
- Testing Your Applications: Communities, Lab,…
- Advanced considerations
	- Fragmentation, Addressing

### Learning more about IPv6

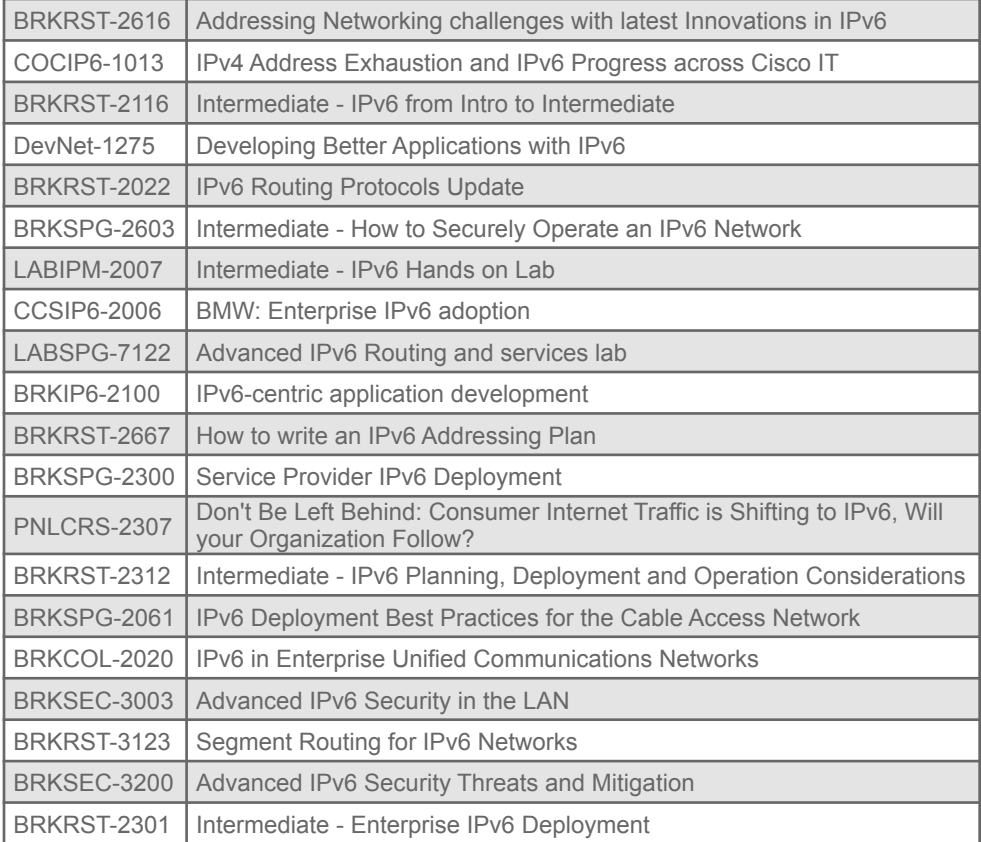

### What is "IPv6-centric"?

- BRKRST-2616 (Mark Townsley)
	- Use cases for IPv6 centric solutions in the network
	- Addressing Networking challenges with latest Innovations in IPv6
- "IPv6-first" design
- IPv4 compatibility: as a service
- IPv6-unique features

### Why IPv6-centric?

- Design app against one IP version easier
	- Dualstack  $= 2x$  the work
	- Still must support both of course but understand priorities
		- Explore/focus on improvements/simplifications by IPv6
		- Support complexities of IPv4 as much as necessary
- Better IPv6 performance vs. IPv4
- Automation
- IPv4 sunset happening

### Overall, IPv6 is as fast as IPv4 (except 6to4!)

Cumulative Distribution of Relative Time Difference

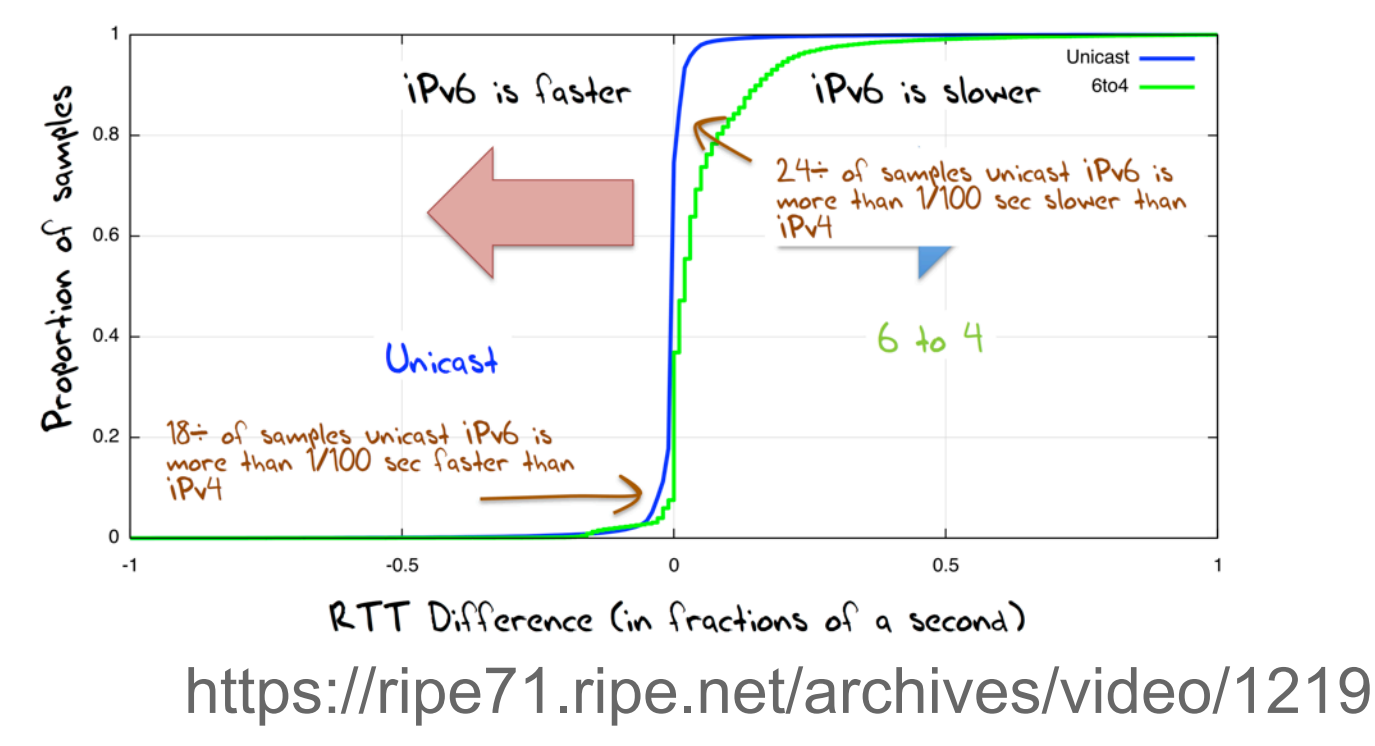

### Except On Mobile: IPv6 is **15% faster** than IPv4

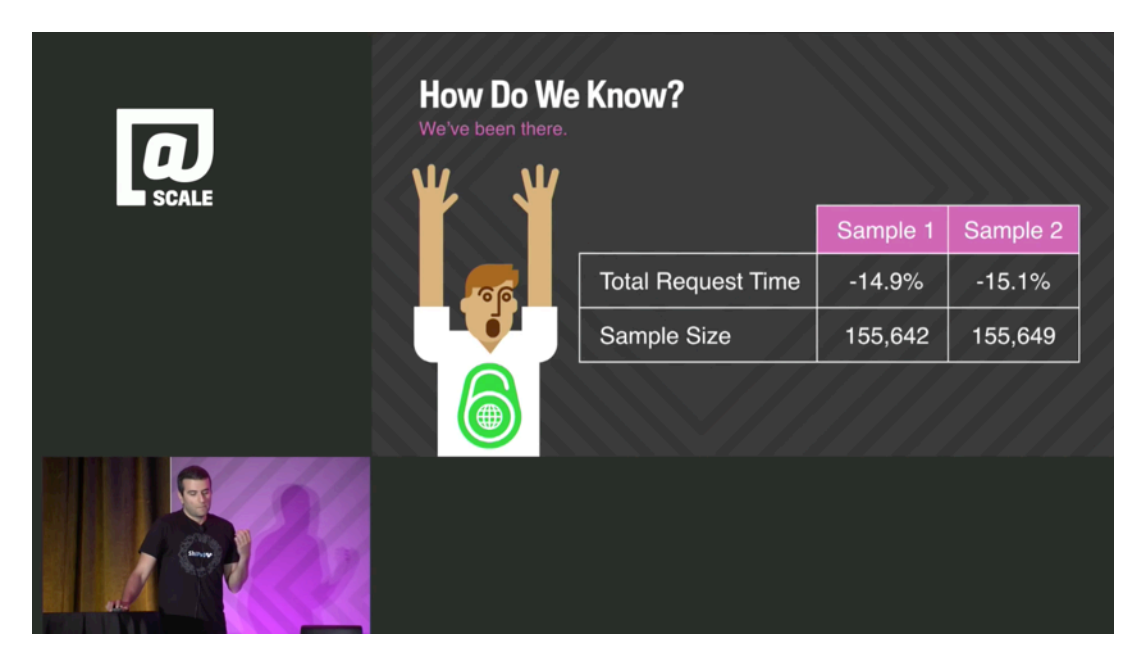

### https://www.youtube.com/watch?v=\_7rcAIbvzVY

### Additionally: IPv6 Gets 25ms Bias on iOS 9

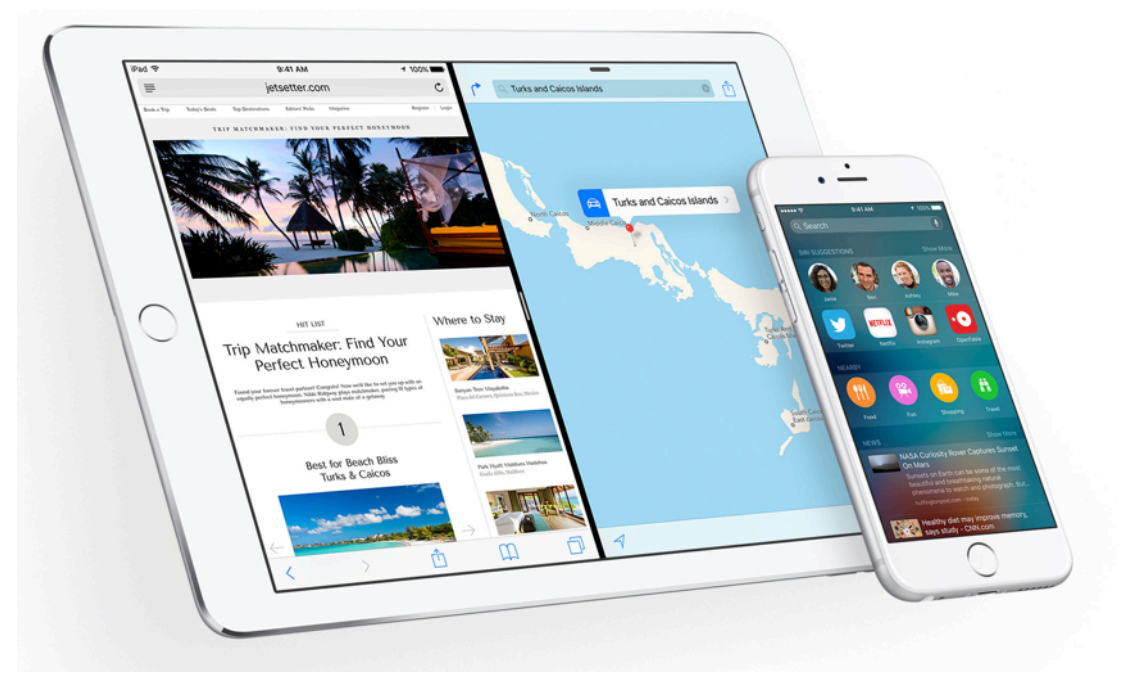

https://www.ietf.org/mail-archive/web/v6ops/current/msg22455.html

## **Because IPv6 support is so critical to** ensuring your applications work across the world for every customer, we are making it an AppStore submission requirement, starting with *iOS 9."*

Sebastien Marineau, VP of Core OS, Apple (June 2015)

"Starting June 1, 2016 all apps submitted to the App Store must support IPv6-only networking."

https://developer.apple.com/news/?id=05042016a

### Benefits of Deploying IPv6-Only: Operator Feedback

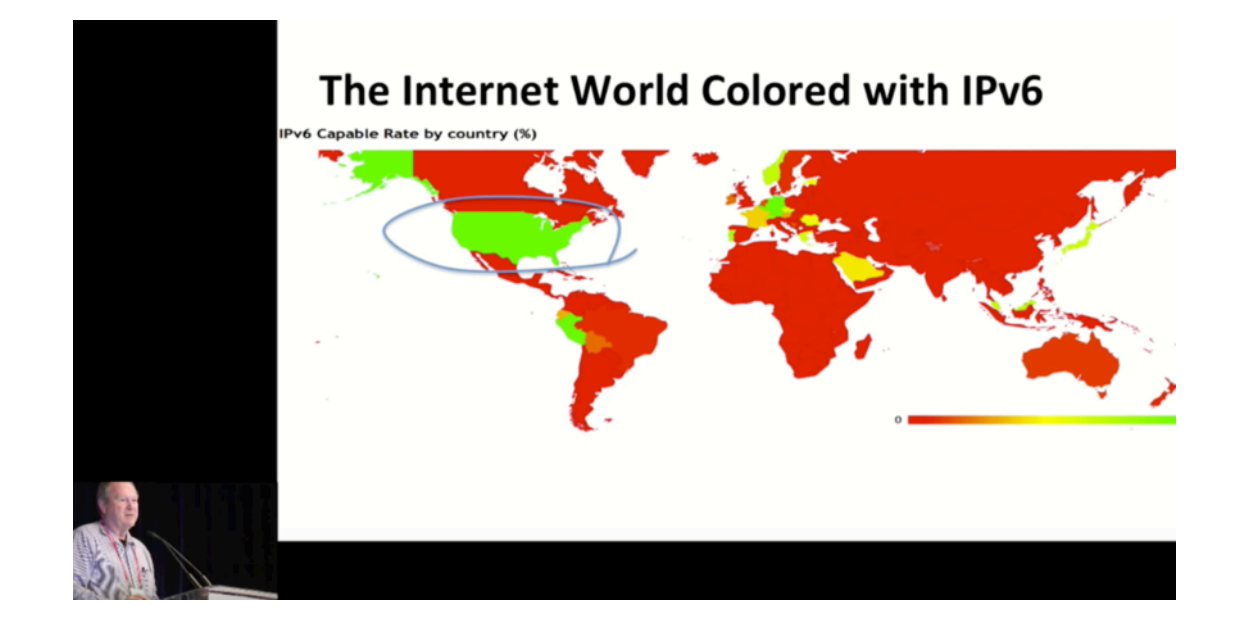

#### https://www.youtube.com/watch?v=EfjdOc41g0s

### IPv6-only deployments: it's a reality

- IPV6-only clients
	- T-Mobile USA
		- http://www.internetsociety.org/deploy360/resources/case-study-t-mobile-us-goes-ipv6-onlyusing-464xlat/
	- Orange Poland
		- https://www.youtube.com/watch?v=Y0G5PTtZjTM (Polish language)
	- Telenor Norway (opt-in)
		- http://blog.toreanderson.no/2015/09/20/ipv6-mobile-roaming-possible-or-not.html
- IPv6-only servers
	- Redpill Linpro
		- http://blog.ipspace.net/2012/05/ipv6-only-data-center-built-by-tore.html

## What is IPv6-centric: IPv6-only clients

### NAT64 for an IPv6-only client

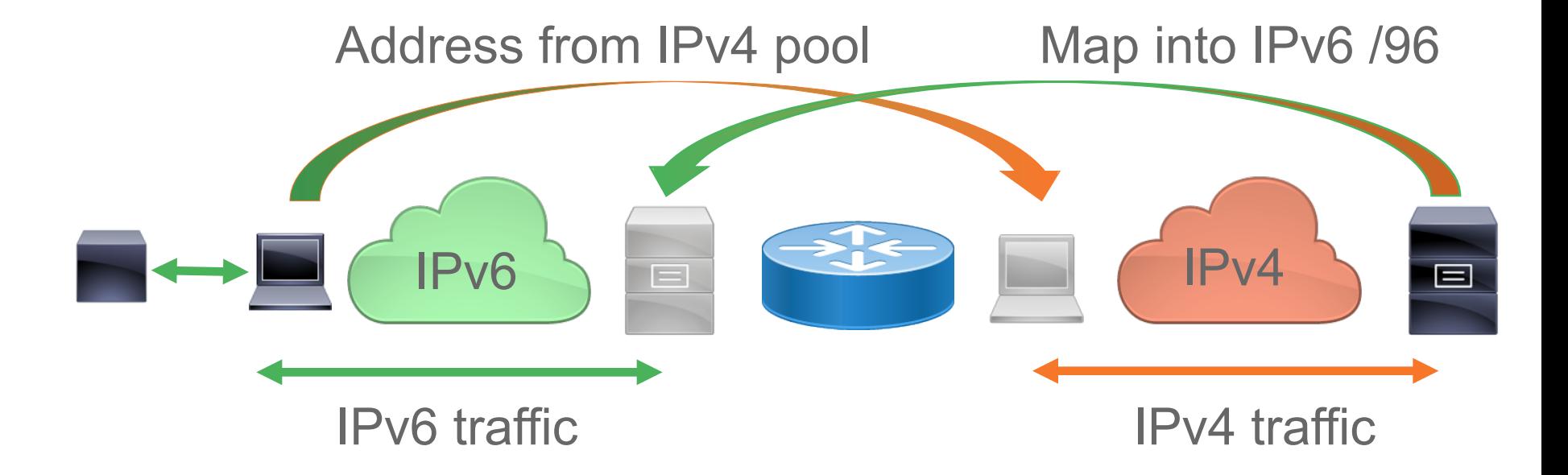

### IPv4-embedded syntax for IPv6

- 2001:db8:aaaa:aaaa::**192.0.2.1**
- 2001:db8:aaaa:aaaa::**c000:201**

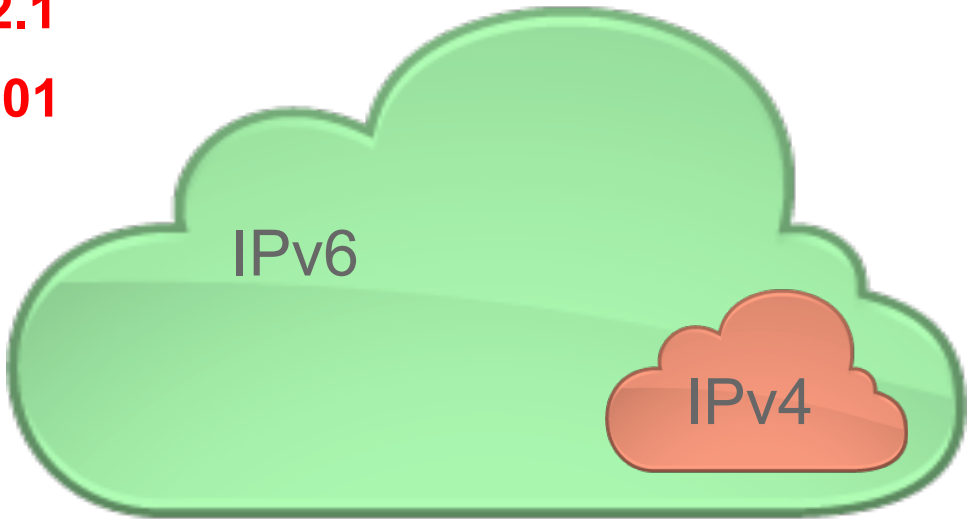

### DNS64 – Synthesize the addresses

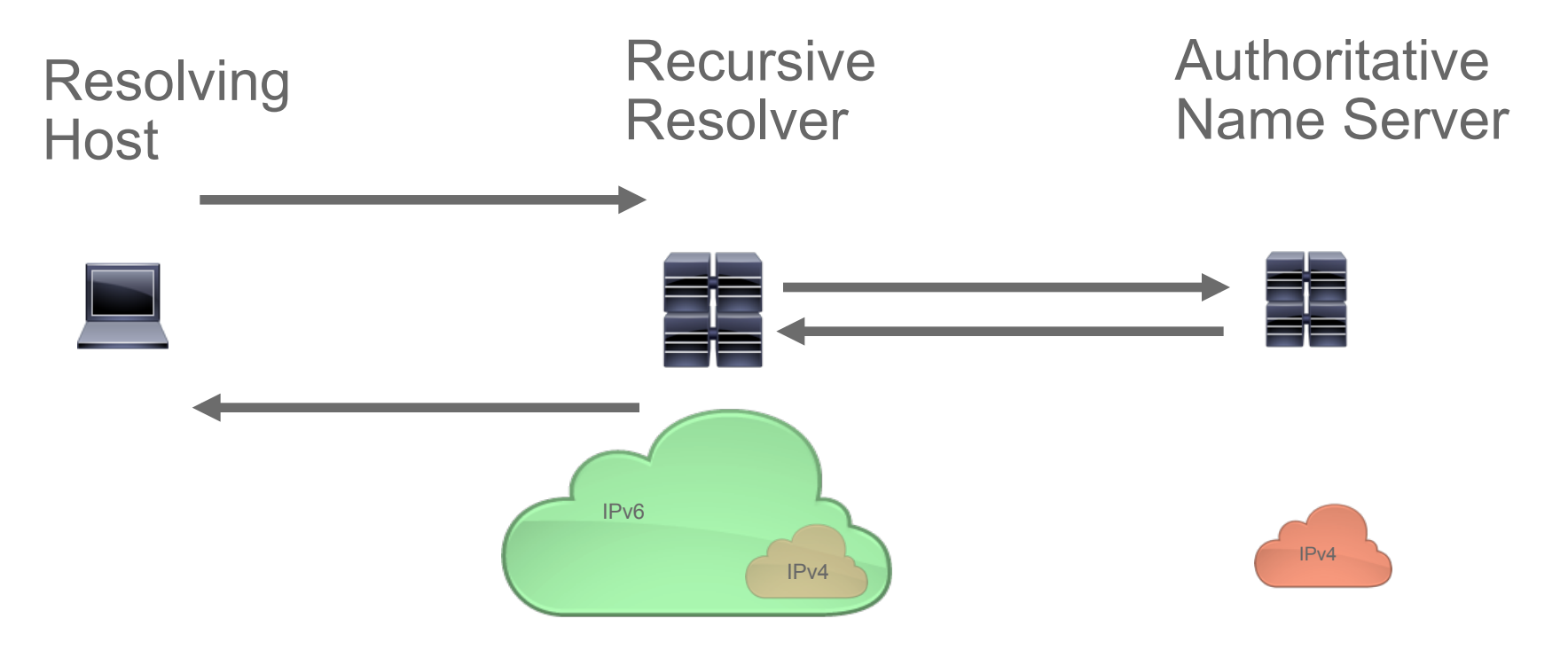

### 464XLAT: legacy apps "just work"

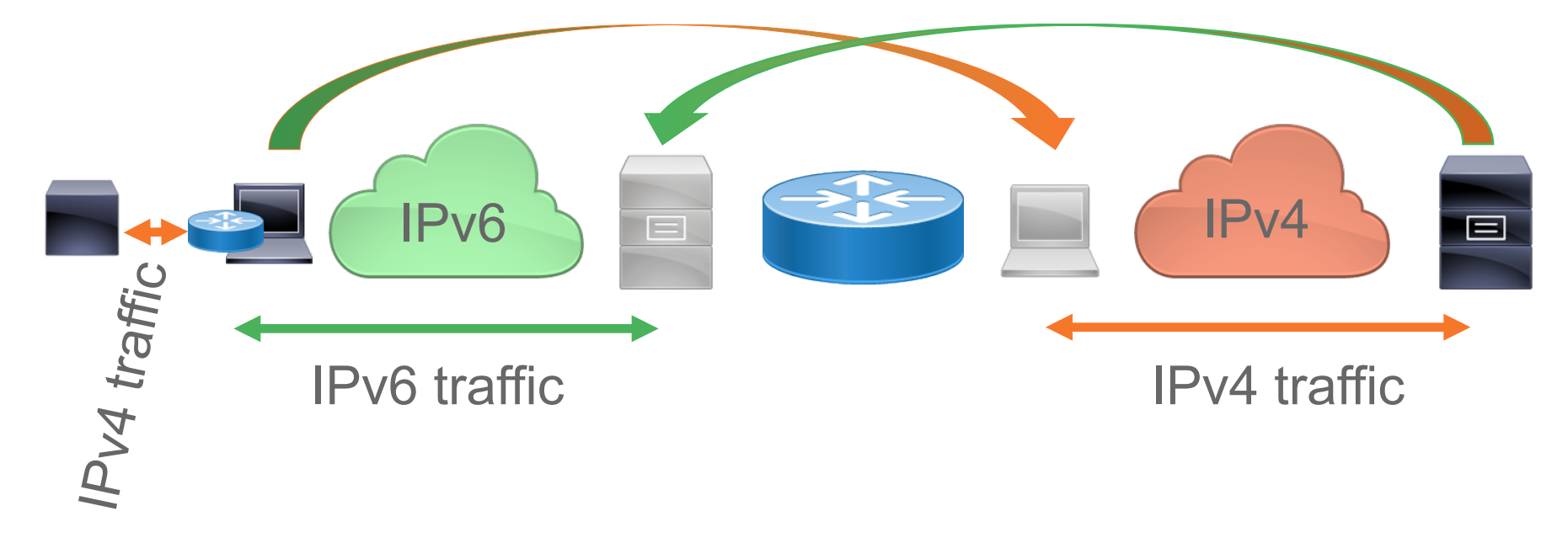

### Do we need per-packet translation on client ?

iOS vs. Android approach for IPv4 communications

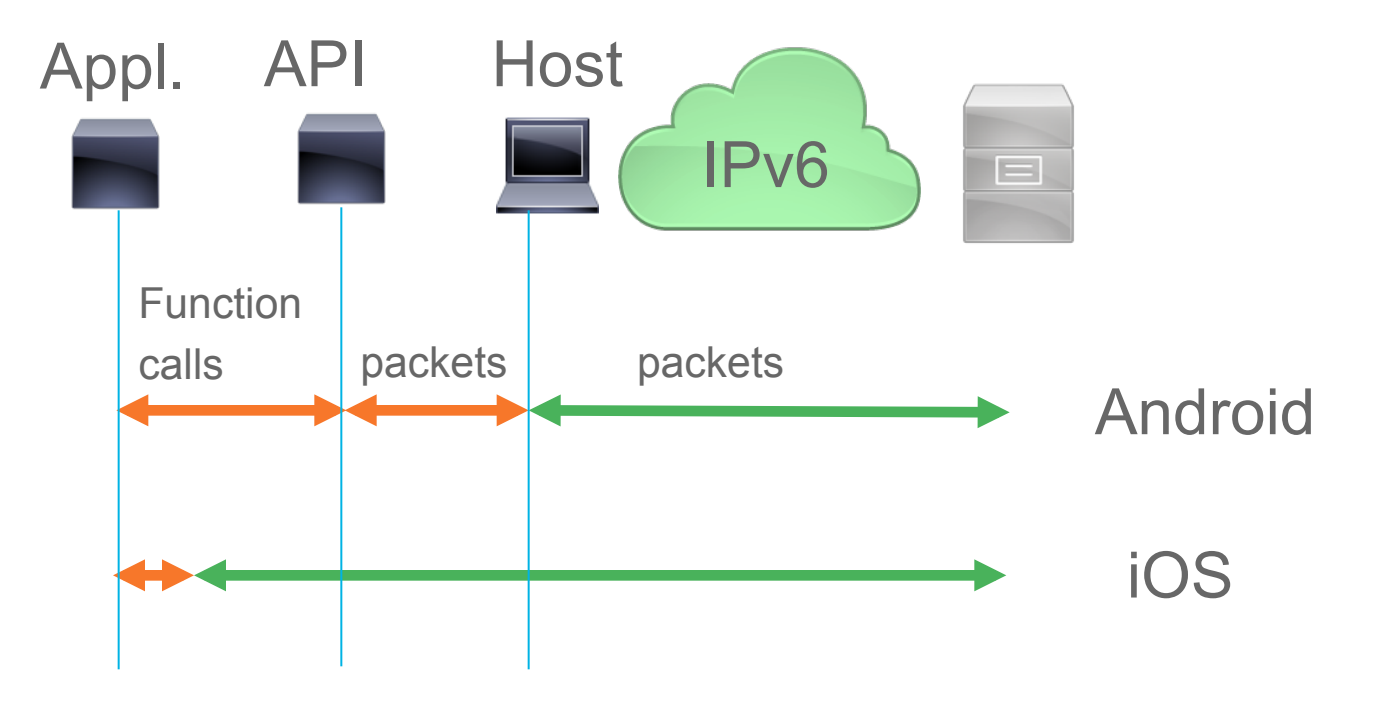

## What is IPv6-centric: IPv6-only servers

### IPv6-centric on the server

- Address management complexity
	- $\cdot$  2 stacks = easy to make mistake
- IPv4 exhaustion
	- Subnetting done in powers of 2 will waste usable addresses

### SIIT-DC On The Server Side

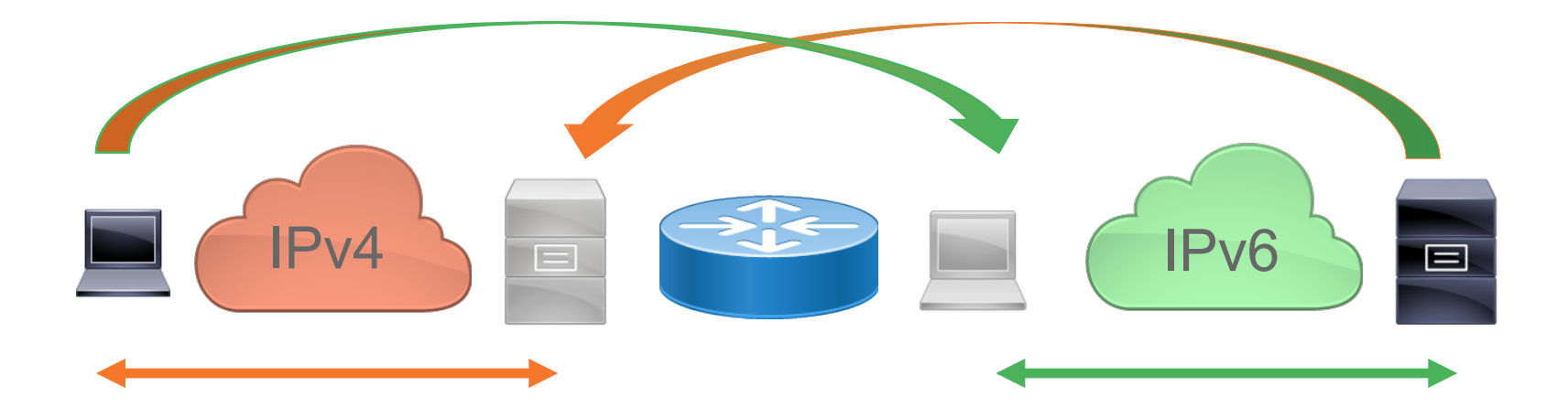

#### https://tools.ietf.org/html/draft-ietf-v6ops-siit-dc-03

### Stateful And Stateless NAT64: When To Use ?

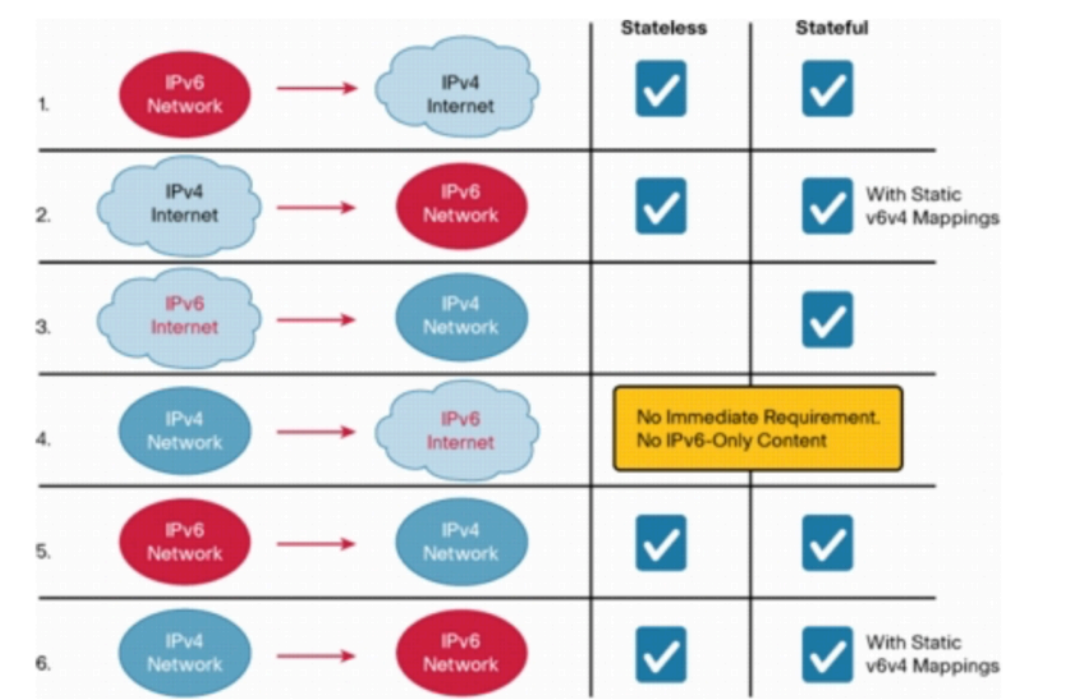

IPv6 clients

SIIT-DC

http://www.cisco.com/c/en/us/products/collateral/ios-nx-os-software/enterpriseipv6-solution/white\_paper\_c11-676278.html

### IPv6-only: 2 Euro/year Personal Server

- That is server + IPv6 address
	- IPv4 address is 1 Euro/month (excluding server!)
- IPv6-only Lowendspirit VPS w/128mb
- Cloudflare free tier for IPv4 frontend + SSL

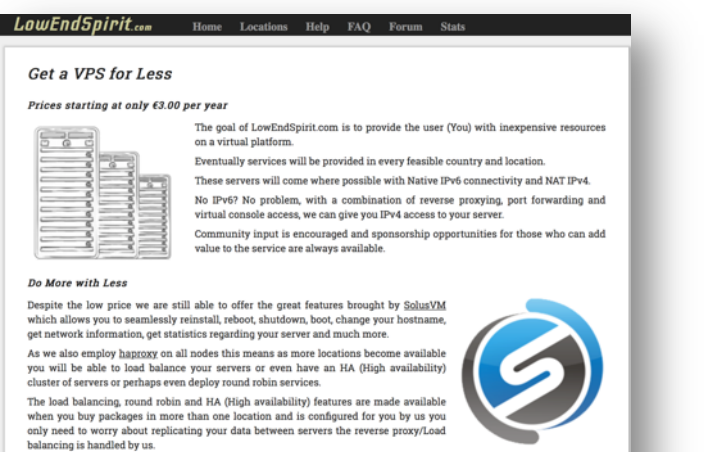

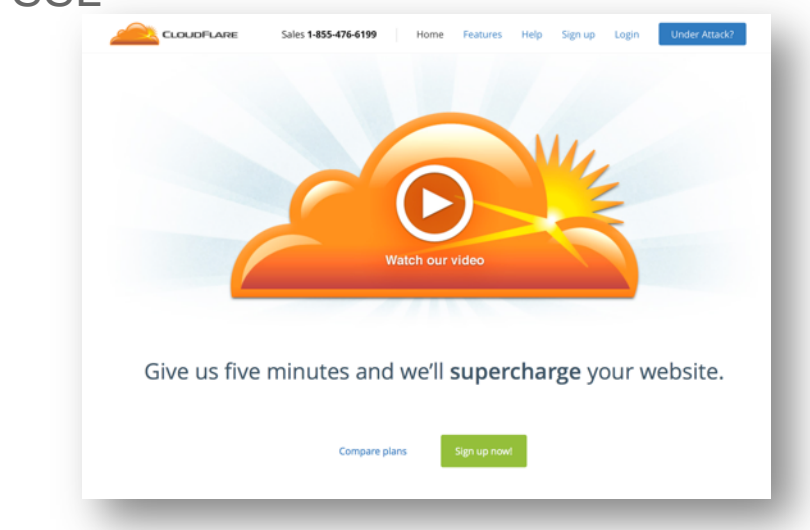

### IPv6-centric: squeeze IPv4 out, transition

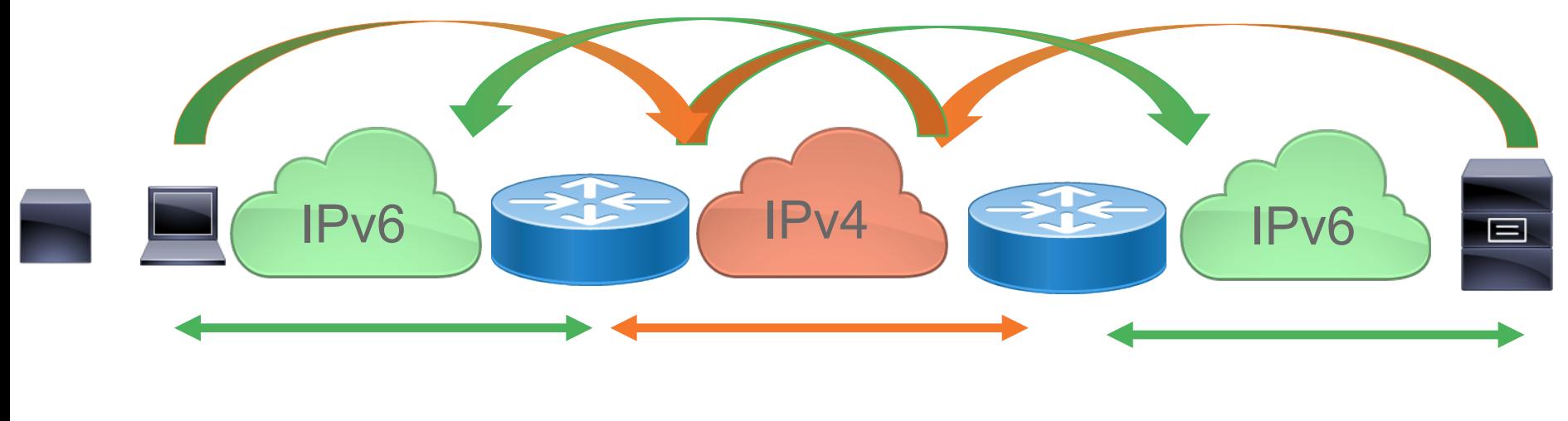

IPv6-centric

© 2016 Cisco and/or its affiliates. All rights reserved. Cisco Public

## Languages and OSes

### C and POSIX

**#include <sys/types.h> #include <sys/socket.h> #include <netdb.h>**

#### int

**getaddrinfo**(const char \*hostname, const char \*servname, const struct addrinfo \***hints**, struct addrinfo \*\*res);

void **freeaddrinfo**(struct addrinfo \*ai);

The **getaddrinfo**() function is defined by the IEEE Std 1003.1-2004 (``POSIX.1'') specification and documented in RFC 3493, ``Basic Socket Interface Extensions for IPv6''.

### Hints For Name Resolution

```
 struct addrinfo { 
           int ai flags; \frac{1}{2} /* input flags */
           int ai_family; \frac{1}{2} /* protocol family for socket */
           int ai socktype; / /* socket type */
           int ai protocol; /* protocol for socket */
           socklen_t ai_addrlen; /* length of socket-address */
           struct sockaddr *ai addr; /* socket-address for socket */
           char *ai canonname; /* canonical name for service location */
           struct addrinfo *ai next; /* pointer to next in list */
    };
```
### Some Interesting Values of ai flags

- AI\_ADDRCONFIG
	- Only return IPv4 addresses if IPv4 is present on interface
- AI\_NUMERICHOST
	- The argument is a numeric address, do not attempt DNS resolution
- AI PASSIVE
	- Allow for a listening socket: IN\*ADDR ANY if hostname is NULL
- AI\_V4MAPPED
	- Return IPv4 addresses as IPv4-mapped IPv6

### Tight Coupling of Addrinfo With Socket Open

```
getaddrinfo("www.kame.net", "http", &hints, &res0); 
for (res = res0; res; res = res->ai next) {
     s = socket(res->ai_family,res->ai_socktype,res->ai_protocol); 
    if (s < 0) { cause = "socket"; continue; }
```

```
 if (connect(s, res->ai_addr, res->ai_addrlen) < 0) { 
         cause = "connect"; close(s); s = -1;
          continue; 
 }
```
break;  $/*$  okay we got one  $*/$ 

}

"lookup" and "connect" separate => problem

## Sequential Connect

hints.ai family = PF UNSPEC;

getaddrinfo("www.kame.net", "http", &hints, &res0);

```
for(res=res0;res;res=res->ai_next) continue;
{
```

```
s = socket (res->ai family,
             res->ai_socktype, 
              res->ai_protocol);
```
 connect(s, res->ai\_addr, res->ai\_addrlen)

```
 struct addrinfo hints, *res, *res0; 
                 int error; 
                 int s; 
                 const char *cause = NULL; 
                memset(&hints, 0, sizeof(hints)); 
               hints.ai family = PF UNSPEC;
                hints.ai socktype = SOCK STREAM;
                error = getaddrinfo("www.kame.net", "http", &hints, &res0);
                if (error) { 
                           errx(1, "%s", gai strerror(error));
                            /*NOTREACHED*/ 
 } 
                s = -1;for (res = res0; res; res = res->ai next)
                           s = socket(res->ai_family, res->ai_socktype,
                                   res->ai_protocol); 
                           if (s < 0) {
                                        cause = "socket";
\overline{a} \overline{b} \overline{c} \overline{d} \overline{d} \overline{d} \overline{d} \overline{d} \overline{d} \overline{d} \overline{d} \overline{d} \overline{d} \overline{d} \overline{d} \overline{d} \overline{d} \overline{d} \overline{d} \overline{d} \overline{d} \overline{d} \overline{d} \overline{d} \overline{if (connect(s, res->ai addr, res->ai addrlen) < 0) {
                                        cause = "connect"; 
                                        close(s); 
                                       s = -1; continue; 
\mathbb{R} and \mathbb{R} are the set of \mathbb{R}.
                            break; /* okay we got one */ 
 } 
                if (s < 0) {
                           err(1, "s<sup>s</sup>", cause); /*NOTREACHED*/ 
 } 
                freeaddrinfo(res0);
```

```
Listen On All AFs 
hints.ai family = PF UNSPEC;
getaddrinfo(NULL, "http", 
              &hints, &res0); 
for(res=res0;res && 
        nsock < MAXSOCK; 
       res = res->ai next) {
  s[nsock] = socket( res->ai_family, 
         …... ); 
   bind(s[nsock], 
         res->ai_addr, 
         res->ai_addrlen
```

```
 struct addrinfo hints, *res, *res0; 
           int error; 
           int s[MAXSOCK]; 
           int nsock; 
           const char *cause = NULL; 
          memset(&hints, 0, sizeof(hints));
          hints.ai_family = PF_UNSPEC;
          hints.aiSsocktype = SOCK STREAM;
          hints.ai_flags = AI_PASSIVE;
          error = getaddrinfo(NULL, "http", &hints, &res0);
           if (error) { 
                  errx(1, "%s", gai strerror(error));
                   /*NOTREACHED*/ 
 } 
          nsock = 0:
          for (res = res0; res && nsock < MAXSOCK; res = res->ai next) {
                  s[nsock] = socket(res->ai family, res->ai socktype, res->ai_protocol); 
                  if (s[nsock] < 0) {
                           cause = "socket"; 
                           continue; 
 } 
                  if (bind(s[nsock], res->ai addr, res->ai addrlen) < 0) {
                          cause = "bind"; close(s[nsock]); 
                           continue; 
 } 
                   (void) listen(s[nsock], 5); 
                   nsock++; 
 } 
          if (nsock == 0) {
                  err(1, "%s", cause);
                   /*NOTREACHED*/ 
 } 
           freeaddrinfo(res0);
```
### Questions Unanswered With Basic API

- Near-simultaneous open ? (RFC6555)
	- Need your own higher-layer library
- Source address selection (if different prefixes)
	- Might need to bind sockets explicitly

## Python

- Standard socket interface similar to C
- Async frameworks
	- Asyncore
	- Twisted

## Python Server program

**for** res **in** socket.getaddrinfo(HOST, PORT, socket.AF\_UNSPEC, …

### **try**: s = socket.socket(af, socktype, proto) s.bind(sa)

*# Echo server program* **import socket import sys**

HOST = None *# Symbolic name meaning all available interfaces* PORT = 50007 *# Arbitrary non-privileged port*  $s =$ None **for** res **in** socket.getaddrinfo(HOST, PORT, socket.AF\_UNSPEC, socket.SOCK\_STREAM, 0, socket.AI\_PASSIVE): af, socktype, proto, canonname, sa = res **try**: s = socket.socket(af, socktype, proto) **except** socket.error **as** msg:  $s =$  None **continue try**: s.bind(sa) s.listen(1) **except** socket.error **as** msg: s.close()  $s = None$  **continue break if** s **is** None: **print** 'could not open socket' sys.exit(1) conn, addr = s.accept() **print** 'Connected by', addr **while** 1: data = conn.recv(1024) **if not** data: **break** conn.send(data) conn.close()

© 2016 Cisco and/or its affiliates. All rights reserved. Cisco Public 34 https://docs.python.org/2/library/socket.html

### Python Client program

#### **for** res **in** socket.getaddrinfo(HOST, PORT, socket.AF\_UNSPEC, …

*# Echo client program* **import socket import sys**

HOST = 'daring.cwi.nl' *# The remote host* PORT = 50007 *# The same port as used by the server*  $s = None$ **for** res **in** socket.getaddrinfo(HOST, PORT, socket.AF\_UNSPEC, socket.SOCK\_STREAM): af, socktype, proto, canonname, sa = res **try**: s = socket.socket(af, socktype, proto) **except** socket.error **as** msg:  $s =$  None **continue try**: s.connect(sa) **except** socket.error **as** msg: s.close()  $s =$  None **continue break if** s **is** None: **print** 'could not open socket' sys.exit(1) s.sendall('Hello, world')  $data = s.recv(1024)$ s.close() **print** 'Received', repr(data)

### Asyncore

### **self.create\_socket(socket.AF\_ INET, socket.SOCK\_STREAM)**

**import asyncore**, **socket**

**class HTTPClient**(asyncore.dispatcher):

 **def** \_\_init\_\_(self, host, path): asyncore.dispatcher. init (self) self.create\_socket(socket.AF\_INET, socket.SOCK\_STREAM) self.connect( (host, 80) ) self.buffer = 'GET *%s* HTTP/1.0**\r\n\r\n**' % path

 **def** handle\_connect(self): **pass**

 **def** handle\_close(self): self.close()

def handle read(self): **print** self.recv(8192)

 **def** writable(self): **return** (len(self.buffer) > 0)

 **def** handle\_write(self): sent = self.send(self.buffer) self.buffer = self.buffer[sent:]

client = HTTPClient('www.python.org', '/') asyncore.loop()

https://docs.python.org/2/library/asyncore.html
#### Twisted: http://twistedmatrix.com/trac/ticket/3014

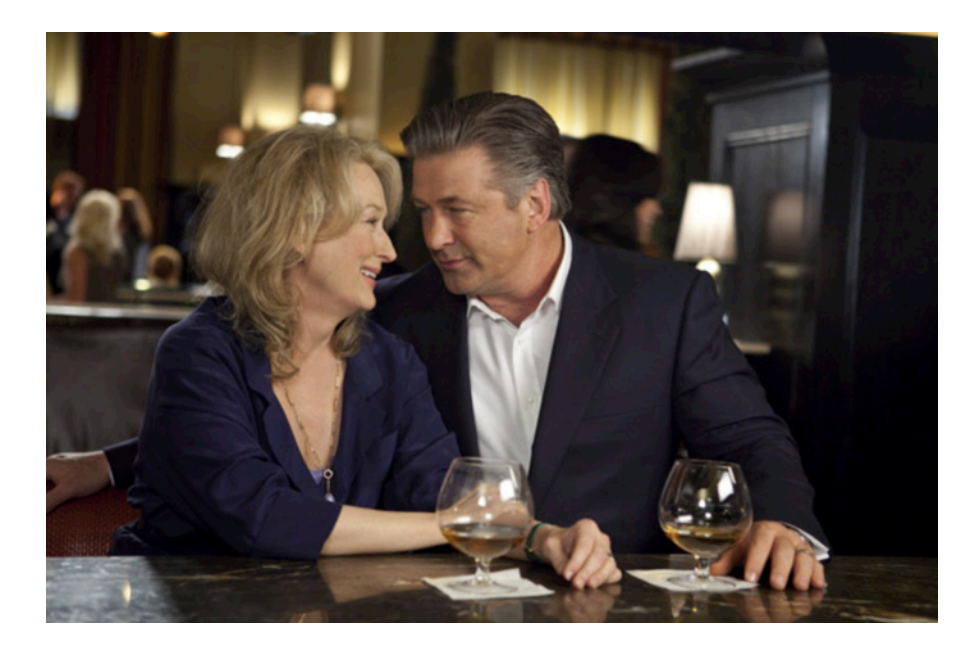

Image source: http://www.amazon.com/Its-Complicated-Meryl-Streep/dp/B0038N9WKU

#### Python3.3: ipaddress

"The functions and classes in this module make it straightforward to handle various tasks related to IP addresses…"

https://docs.python.org/3/library/ipaddress.html

```
\gg ipaddress.ip address('192.168.0.1')
IPv4Address('192.168.0.1')
>>> ipaddress.ip address('2001:db8::')
IPv6Address('2001:db8::')
```
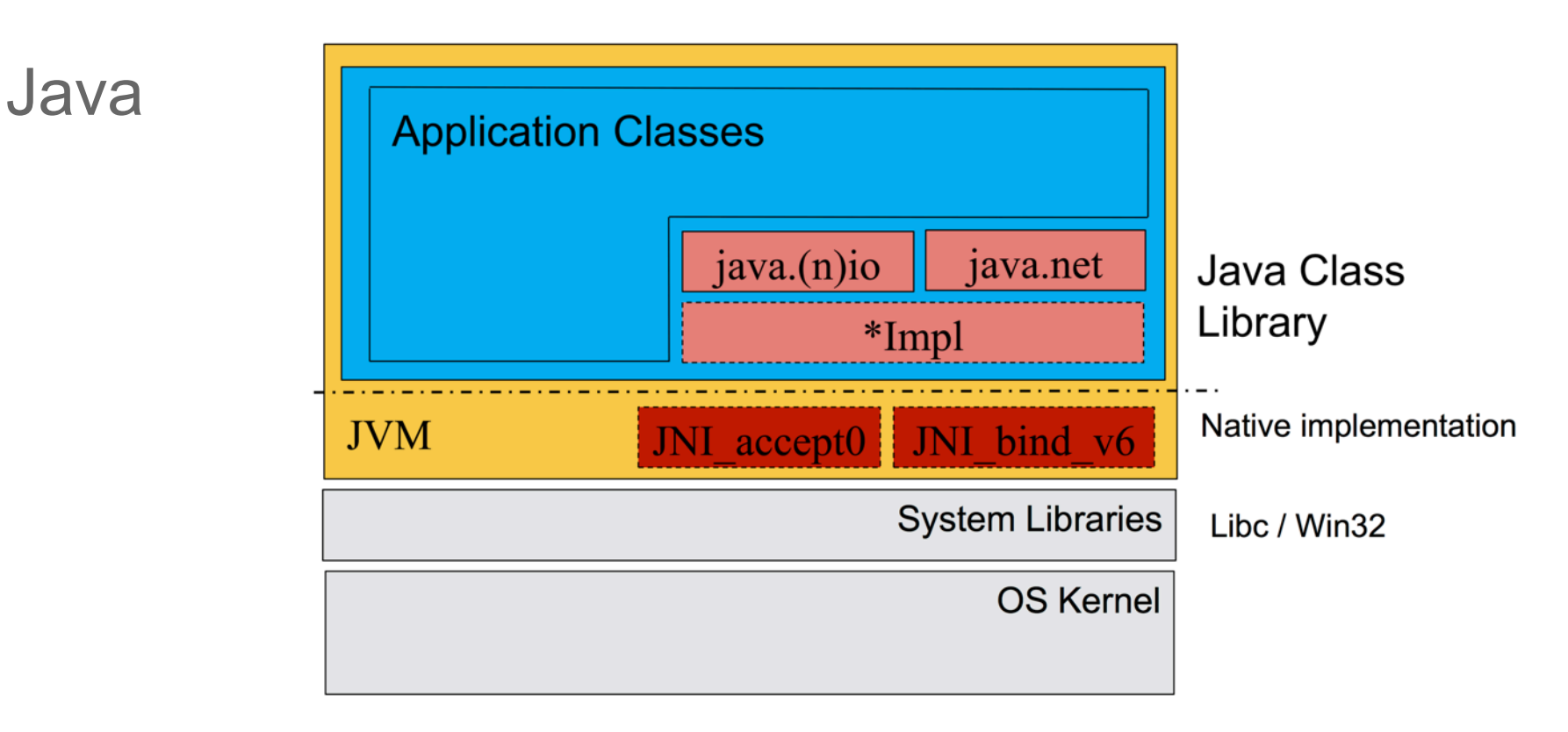

http://bernd.eckenfels.net/files/IPv6Con%20Java%20Apps%20IPv6%20fit%20machen.pdf

#### Java

#### **IPv6 mit Java - Eine Zeitlinie**

- 2002: Java 1.4 veröffentlicht mit initialem Support für IPv6 auf Solaris und Linux
- 2002: Windows XP SP1 mit IPv6 support (keine Dual Stack Socket)
- 2004: Java 5 Spezielle Two-Stack Unterstützung für Windows Plattform
- 2006: Java 6 Keine zusätzlichen IPv6 Features
	- Einige Linux Distributionen liefern IPV6ONLY=0 aus
- 2007: Windows Vista mit echten Dual-Stack Sockets
- $\blacksquare$  2011: Java 7
	- Unterstützung für Dual Stack Sockets unter Windows Vista ff.
	- V6ONLY=0 als Default
	- Socket completion (NIO.2)
	- Multicast Listener Discovery v2 (RFC3810)

2014: Java 8 Keine Neuerungen für IPv6 geplant

http://bernd.eckenfels.net/files/IPv6Con%20Java%20Apps%20IPv6%20fit%20machen.pdf

#### PHP

- Mostly run in high-level context
- Using the hostnames should normally do the job
- Biggest care: address literals
	- Avoid if you can!

#### PHP: built-in library example

bool socket connect ( resource \$socket, string  $$address$  [, int  $$port = 0$ ]) The **address** parameter is either an IPv4 address in dotted-quad notation (e.g. *127.0.0.1*) if **socket** is **AF\_INET**, a valid IPv6 address (e.g. *::1*) if IPv6 support is enabled and **socket** is **AF\_INET6**

http://php.net/manual/en/function.socket-connect.php

#### PHP: how NOT to validate addresses

```
© 2016 Cisco and/or its affiliates. All rights reserved. Cisco Public 
                                                     43 
function isIPv6($ip) { 
   if( strpos($ip, ":") !== false && 
          strpos(\sin, ".") === false) {
       return true; //Pure format 
 } 
   elseif(strpos($ip, ":") !== false && 
           strpos(\sin, ".") != false){
      return true; //dual format 
 } 
   else{ 
      return false; 
 } 
}
                            Is 12:45 an address ?
```
#### PHP: an example of using filter var()

```
function isIPv6($ip) { 
   if(filter_var($ip, FILTER_VALIDATE_IP)) {
        if(filter_var($ip, FILTER_VALIDATE_IP, FILTER_FLAG_IPV6)) { 
           //It is IPv6 indeed. 
         } else { 
           //It is IPv4 
 } 
    } else { 
       // NOT VALID IP 
 } 
}
```
https://github.com/php/php-src/blob/master/ext/filter/logical\_filters.c#L746

#### iOS Networking Frameworks summary

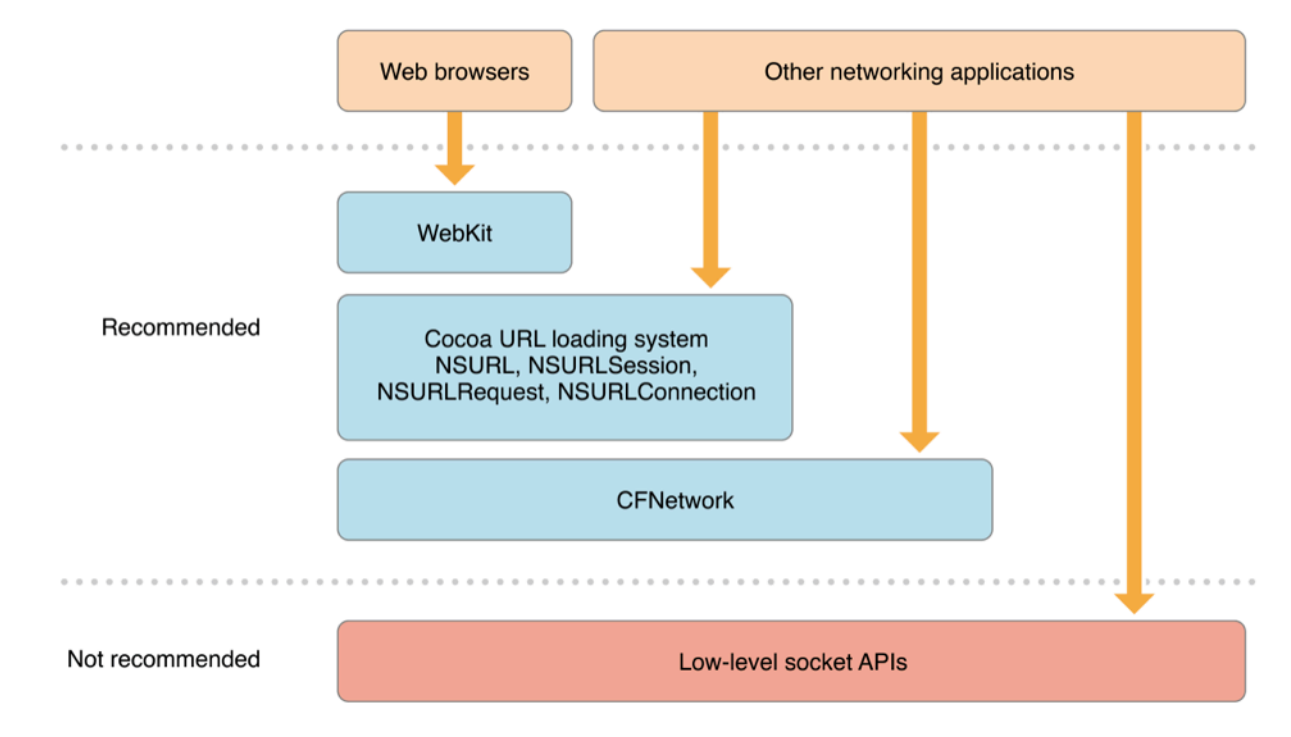

#### High vs. Low level APIs

- Socket APIs considered "low level"
	- Mostly standardized but lot of small platform differences
	- Previous slide examples from programming languages all "Socket API"
- Vendors have higher level APIs
	- Simplify development even further
	- But run the risk of making code even harder to port
- Facebook client library code
	- Cross platform higher level API set

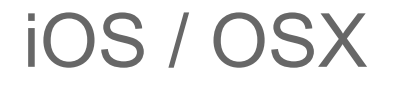

The preferred way to connect to a host is with an API that accepts a DNS name, such as CFHost or CFNetService.

https://developer.apple.com/library/ios/documentation/NetworkingInternetWeb/Conceptual/ NetworkingOverview/CommonPitfalls/CommonPitfalls.html

#### iOS: A Typical Way To Open Network Connection

- (void)initNetworkCommunication { CFReadStreamRef readStream; CFWriteStreamRef writeStream; **CFStreamCreatePairWithSocketToHost**(NULL,

}

**(CFStringRef)@"localhost", 80,** 

 &readStream, &writeStream);  $inputStream = (NSInputStream *) readStream;$ outputStream = (NSOutputStream \*)writeStream;

#### iOS: Supporting NAT64+DNS64

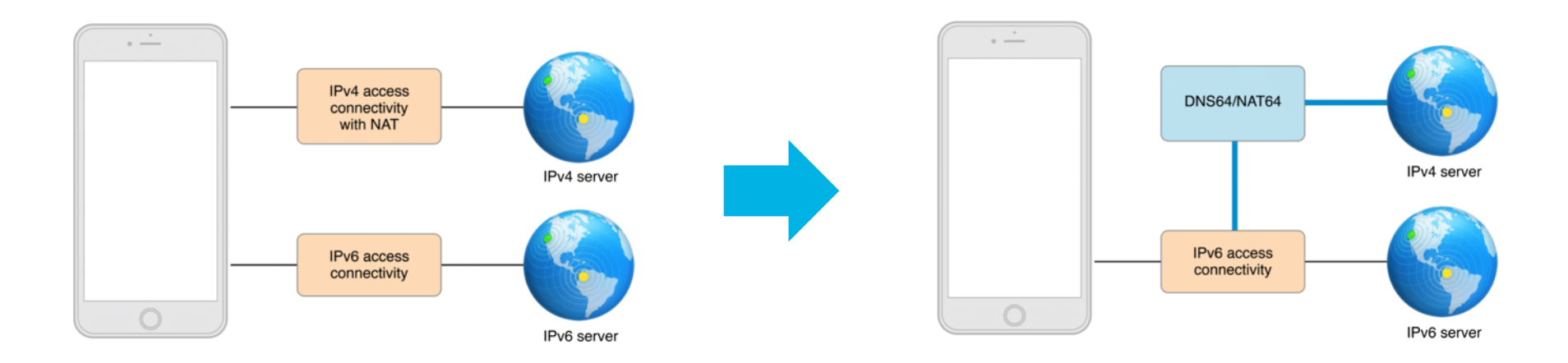

https://developer.apple.com/library/prerelease/ios/documentation/NetworkingInternetWeb/Conceptual/NetworkingOverview/ UnderstandingandPreparingfortheIPv6Transition/UnderstandingandPreparingfortheIPv6Transition.html

#### iOS IPv4-only functions

inet addr() inet aton() inet\_lnaof() inet\_makeaddr() inet netof() inet network() inet ntoa() inet ntoa  $r()$ bindresvport() getipv4sourcefilter() setipv4sourcefilter()

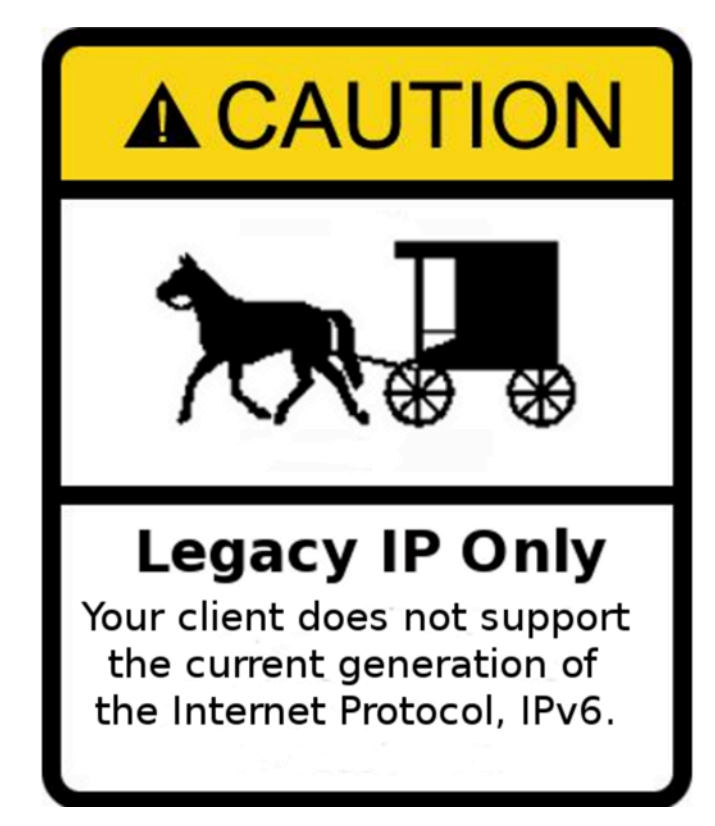

## User Interface Address, Names and URLs

## Names

- DO NOT LET USERS DEAL WITH IPv6 ADDRESSES *IPv4 addresses where barely acceptable.*
- If you do need more than static-DNS defined names for IPv6 addresses (AAAA):
	- Use DNS-SD: "DNS Service Discovery"
		- Dynamic name binding (AAAA) for addresses
		- Names for (addrs,port) called service names
		- Includes also mDNS DNS via link-local multicast (ad-hoc)
	- Bonjour and Avahi SDKs both multi-platform, open source
- Name pros:
	- Same in IPv4 and IPv6, Easy to remember, Works with NAT64+DNS64
- Cons
	- 3<sup>rd</sup> party signaling across split-DNS boundary (how many apps have 3<sup>rd</sup> party signaling?)

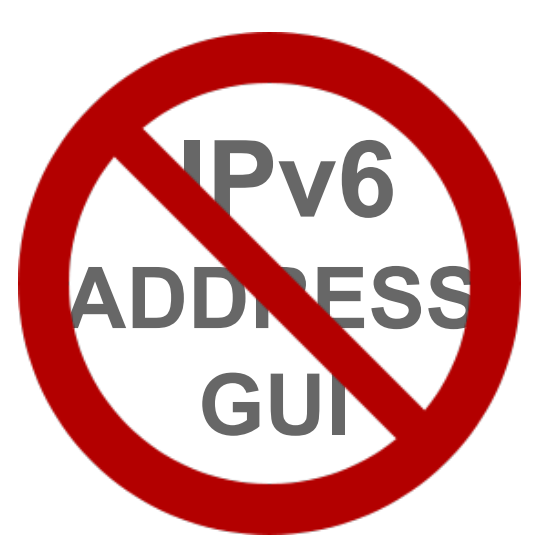

# Names (2)

- DO NOT LET DEVELOPERS DEAL WITH IPv6 ADDRESSES
	- See last section SDK issue
- DO NOT LET NETWORK OPERATORS DEAL WITH IPv6 ADDRESSES
	- SDN controllers to the rescue ?!

#### Input fields and addresses

- Addresses can be short and long
- Canonical format, lower case / uppercase
- Link-local addresses

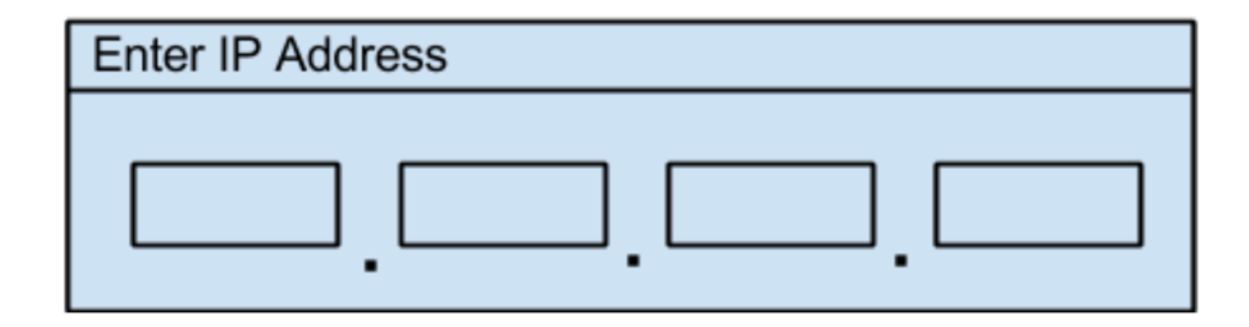

#### IPv6 and URLs - Ambiguity #1: ":"

• https://www.ietf.org/rfc/rfc2732.txt

 **http://[2001:0:0:0:8:800:200C:417A]/index.html http://[2001:2a00:100:7031::1] http://[2001::8:800:200C:417A]/foo http://[::192.9.5.5]/ipng http://[::FFFF:129.144.52.38]:80/index.html http://[2010:836B:4179::836B:4179]**

#### Link-Local addresses and URLs - Ambiguity #2: "%"

- % is used for %-encoding in URIs: ambiguity
- "Be liberal with what you accept" principle

"fe80::a%en1"

"fe80::a%25ee1"

https://bugzilla.mozilla.org/show\_bug.cgi?id=700999

https://tools.ietf.org/html/rfc6874

## Testing Your Applications

#### Testing NAT64 client applications

```
ipv6 access-list NAT64 
   permit tcp 2001:DB8::/64 64:FF9B::/64 
   permit udp 2001:DB8::/64 64:FF9B::/64 
   permit icmp 2001:DB8::/64 64:FF9B::/64
 ! 
 ! 
 nat64 v4 pool NAT64-IPv4 192.0.2.1 192.0.2.1 
  nat64 v6v4 list NAT64 pool NAT64-IPv4 overload
\frac{1}{2}
```
http://docwiki.cisco.com/wiki/IPv6\_only\_setup\_with\_NAT64

#### Have A Mac (with 10.11) ? Have IPv6-Only Network!

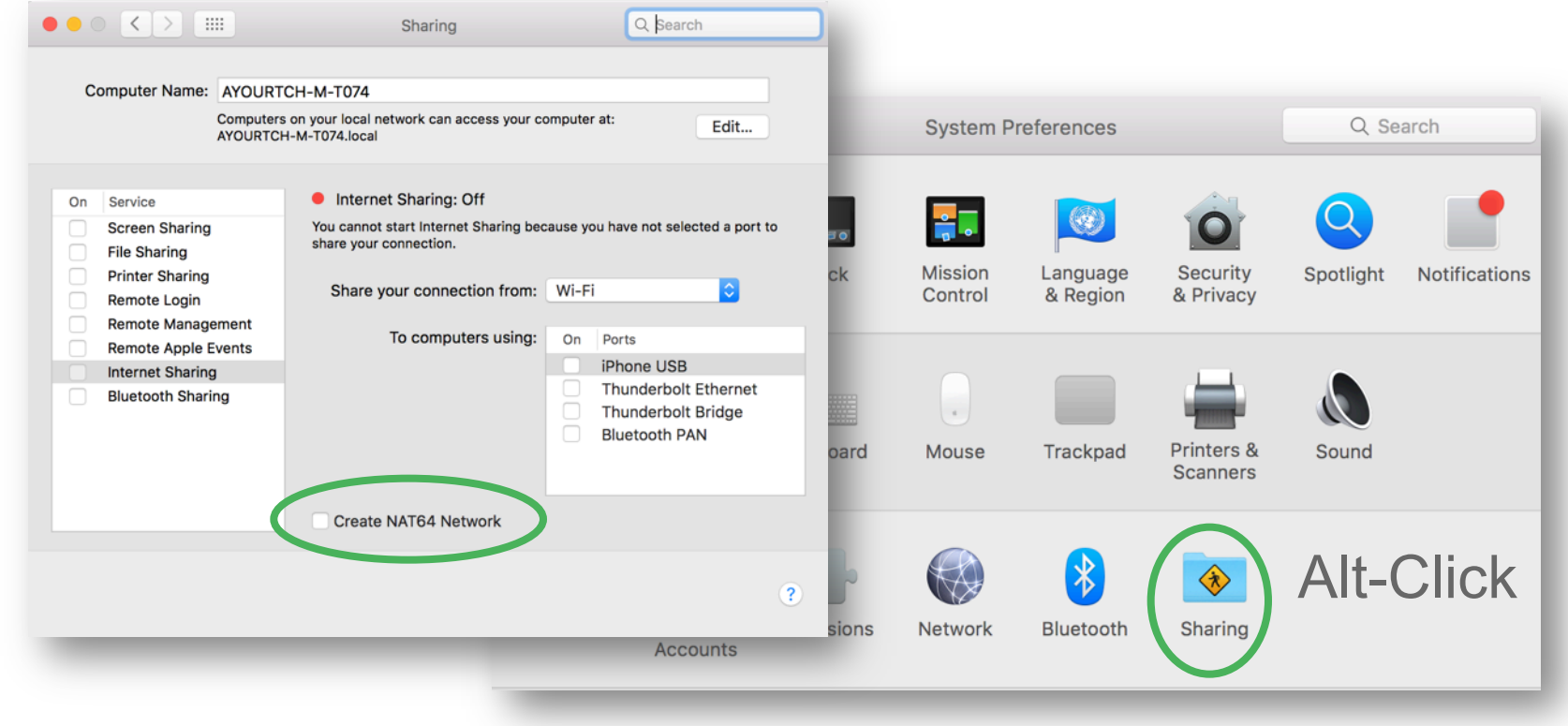

#### OS X El Capitan (10.11) as access gateway

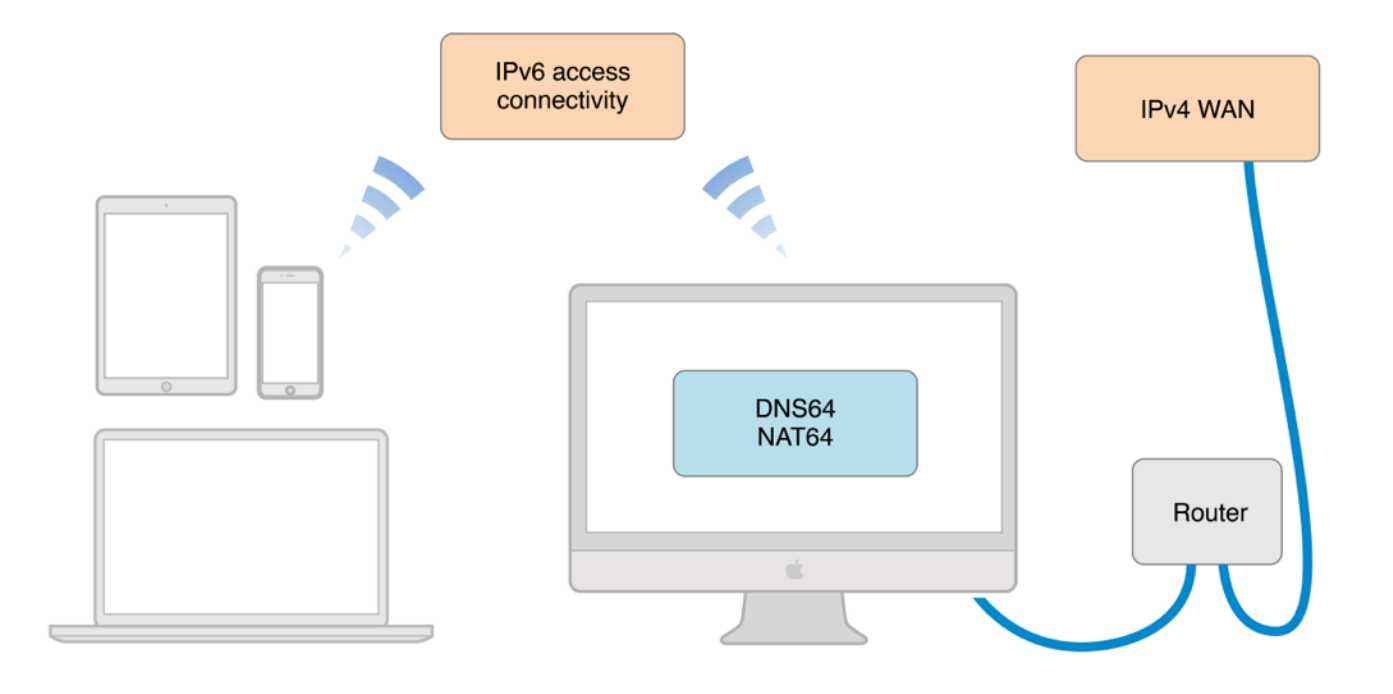

## Communities as a "real-world lab"

#### RIPE IPv6-only/NAT64 network

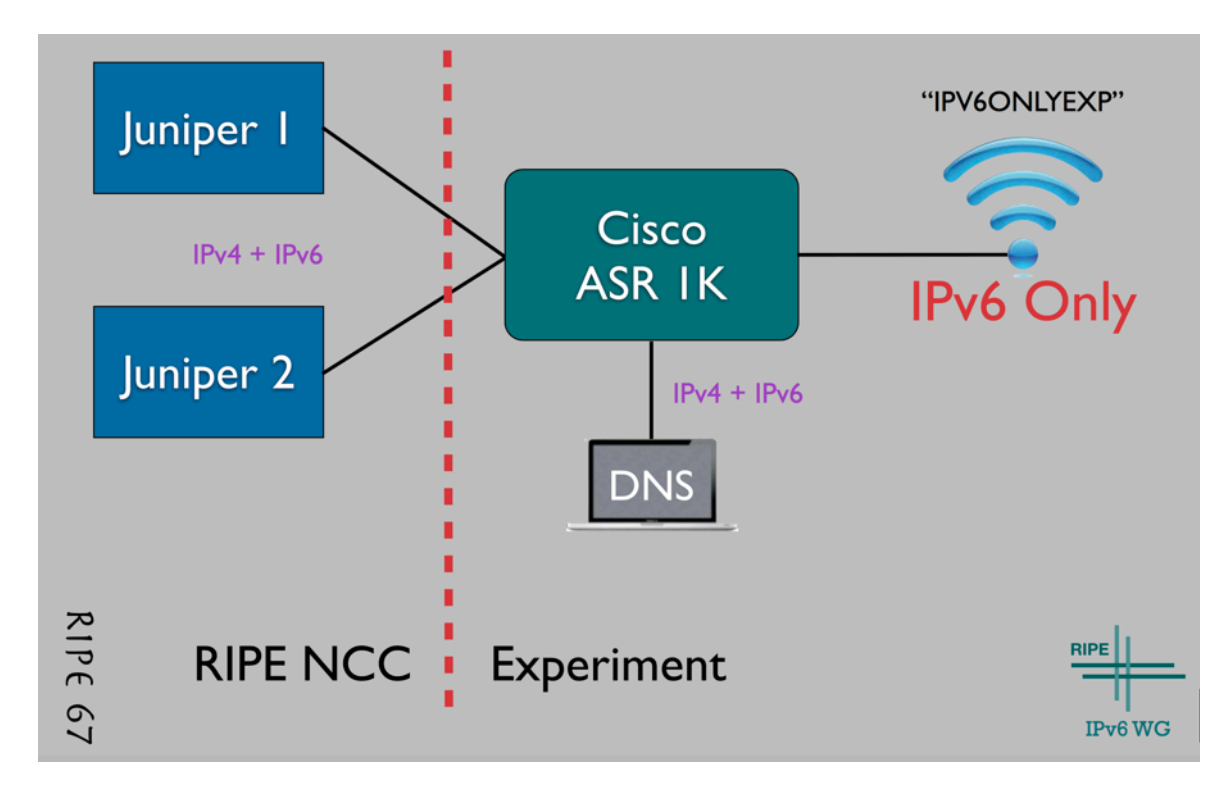

#### Lots of active feedback

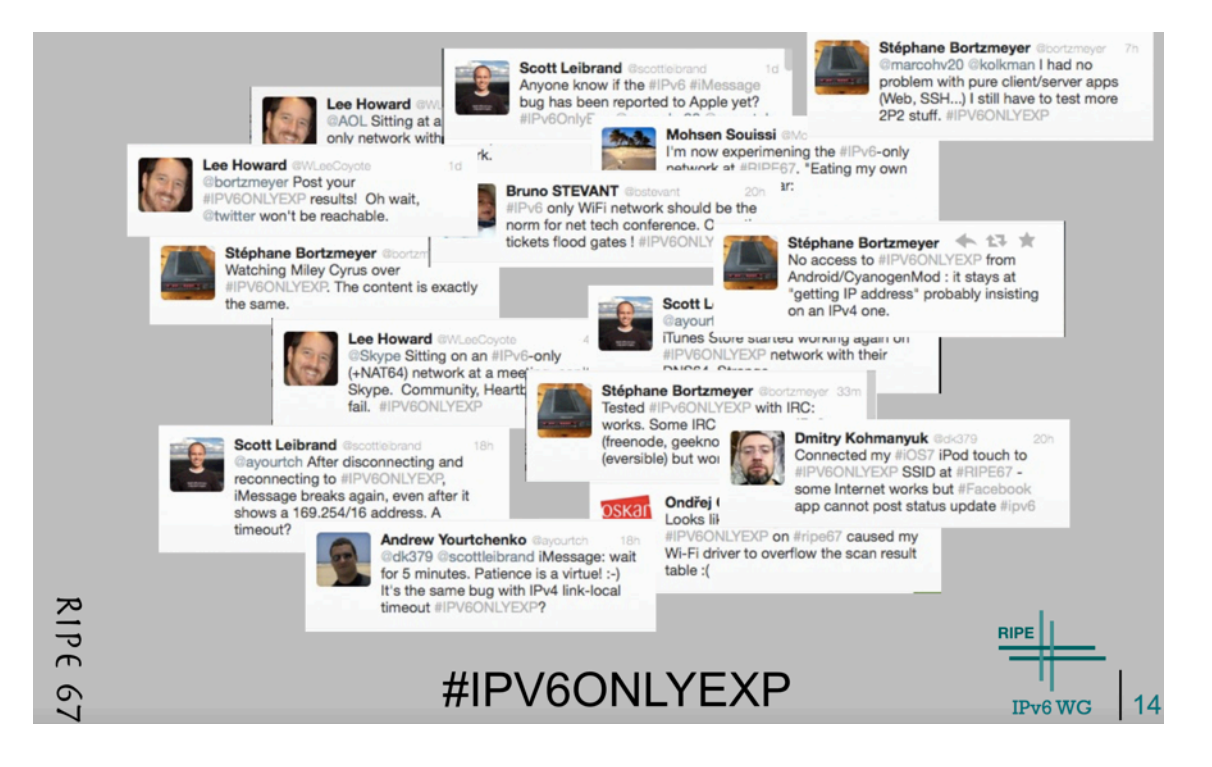

#### **Cisco**

- supportforums.cisco.com
	- Operator focused
	- IPv6 integration and transition
		- https://supportforums.cisco.com/community/5531/ipv6-integration-and-transition
	- Also: IPv6 covered as part of different communities (IPv6 in technology FOOBAR)
- Devnet Communities:
	- Application developer focused.
	- https://communities.cisco.com/community/developer/ipv6
		- Just created. Will start populating with content. Please join!
- How else can Cisco help you develop ipv6 centric apps?

### CiscoLive IPv6-only network

- Why ?
	- Test how app/net will work when the sun has set on IPv4!
- SSID: "CL-NAT64"
- WPA2-PSK
	- Key: "cl-nat64"
- Stateless DHCPv6 + RDNSS
- Feedback/questions:
	- Twitter #CLNAT64
	- Or direct @ayourtch  $\odot$

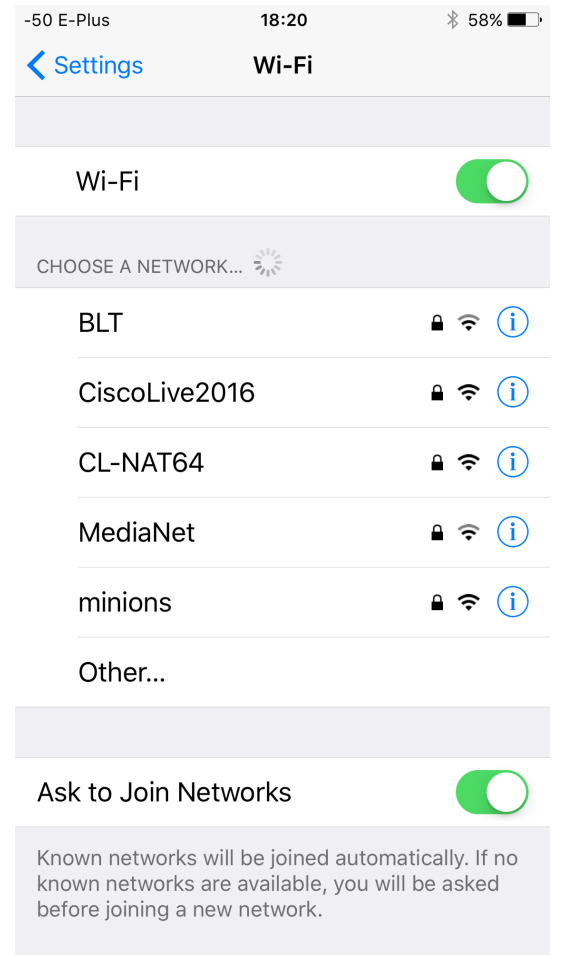

© 2016 Cisco and/or its affiliates. All rights reserved. Cisco Public

65

#### (Probably) The World First IPv6-only/NAT64 WiFi **by default**

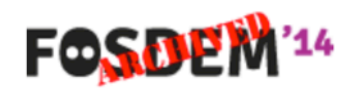

**About News** Schedule **Practical** 

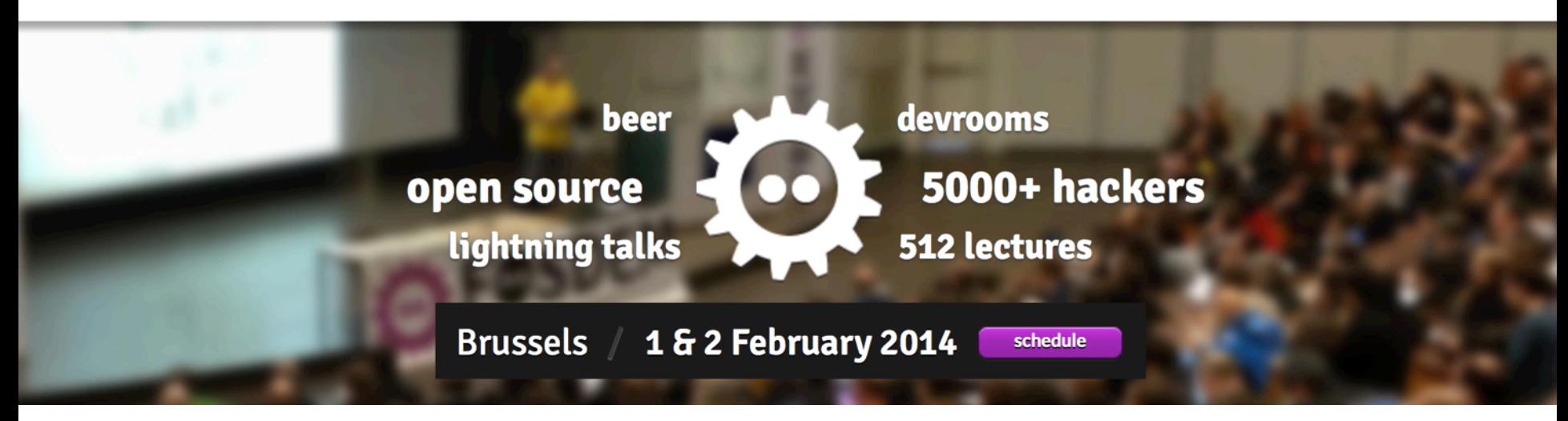

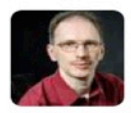

#### **Dirk Haun** @dirkhaun

Forced progress: #FOSDEM network is IPv6 only by default. "We're all developers. If you find bugs, fix them!" pic.twitter.com/pM9vvVYB9e

**I**Hide photo

← Reply t<sub>1</sub> Retweet ★ Favorite ••• More

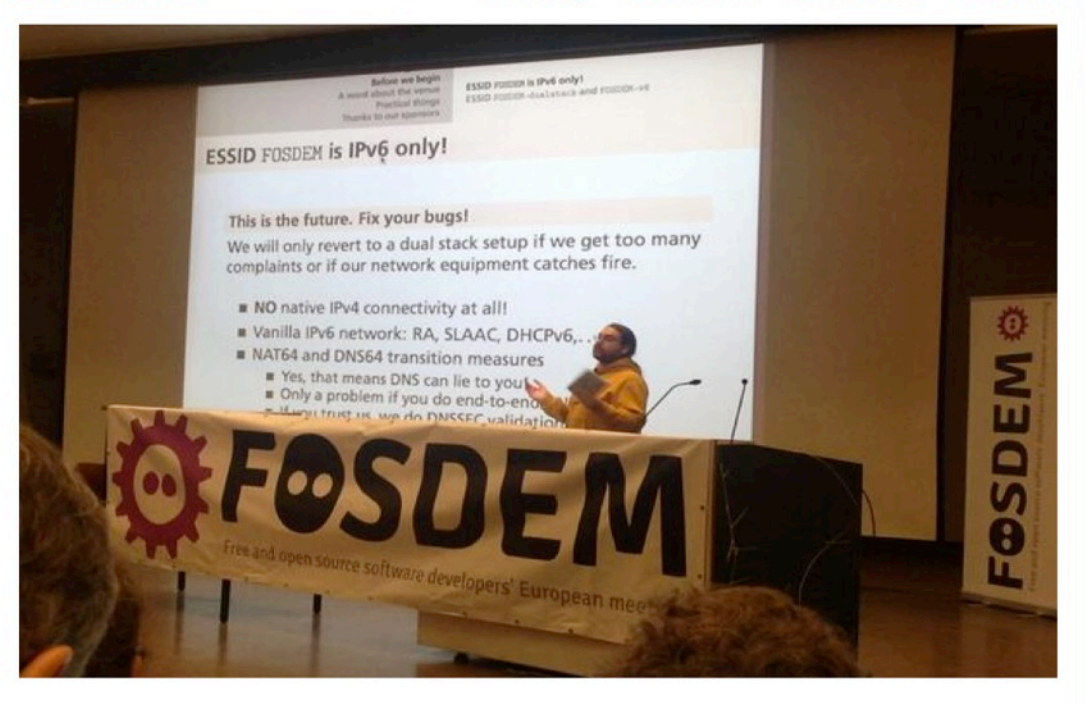

6h

#### Technical details

- FOSDEM SSID (default): IPv6-only + NAT64
- FOSDEM legacy SSID : dualstack

- $\cdot$  ~15 people (volunteers) in the NOC
- Communication, Communication, Communication
	- Critical part of ensuring the expectations are correctly set

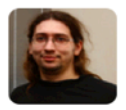

**Maksim Melnikau** @max posedon So, I'm switched to **ipv6** #fosdem ESSID ... It is my first time ever when I use ipv6 ... pic.twitter.com/KO1nCoCwHr

**I**Expand ← Reply ti Retweet ★ Favorite ••• More

an0: flags=4163<UP,BROADCAST,RUNNING,MULTICAST> mtu 1500 inet6 fe80::863a:4bff:fece:9dec prefixlen 64 scopeid 0x20<link> inet6 2001:67c:1810:f051:863a:4bff:fece:9dec prefixlen 64 scopeid 0x0<global> ether 84:3a:4b:ce:9d:ec txqueuelen 1000 (Ethernet) RX packets 282214 bytes 262806444 (250.6 MiB) RX errors 0 dropped 6 overruns 0 frame 0 TX packets 250257 butes 46739319 (44.5 MiB) TX errors 0 dropped 0 overruns 0 carrier 0 collisions 0

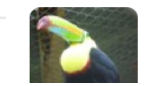

**Olaf Flebbe** @OlafFlebbe

#fosdem vmware fusion seems not to work with ipv6

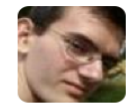

Łukasz Jernaś @didzej1 16 Feb 201 I'm all for being #IPv6 only at next years #FOSDEM, this time I'll take a device with WiFi: P http://ur1.ca/39f5q

**Q** Expand

← Reply t1 Retweet ★ Favorite ••• More

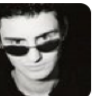

**Grégory Paul @paulgreg** At #**FOSDEM** with @thierrymarianne. Network is **IPv6** only and pretty solid for now I Yeah #wifi #conference #rocks

 $1<sub>h</sub>$ 

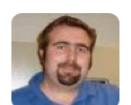

**Andreas Olsson** Just cancelled n

Expand

← Reply t<sub>1</sub> Retweet ★ Favorite ••• More

t **\*** Favorite \*\*\* More

 $2<sub>h</sub>$ 

 $5h$ 

**IPv6** support. Instead using git-annex assistant - gitannex.branchable.com/assistant/

**Expand** 

← Reply t<sub>1</sub> Retweet ★ Favorite ••• More

#### Internet-bound traffic from FOSDEM conference

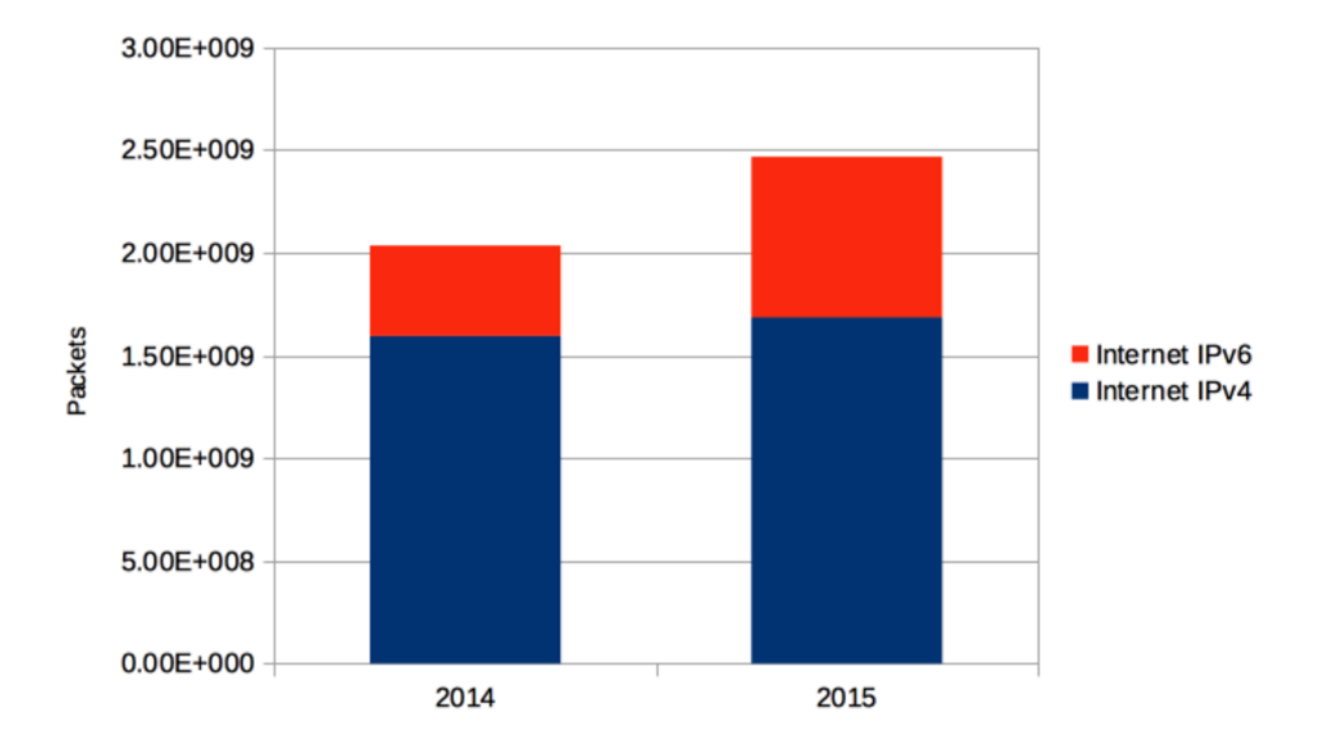

#### Percentage of the clients using default SSID

- 2014:  $\sim$  16%
- 2015:  $\sim$  35%
- $\cdot$  2016: ~ 50%

- NOTE: Client base is Android-heavy!
- NOTE: These are not "IPv6" developer. These are not even "Network" developers Just "Application" developers
- Reference: http://blogs.cisco.com/getyourbuildon/fosdem-2016-a-first-quick-look

#### IPv6-only: Not Just For Networking Geeks!

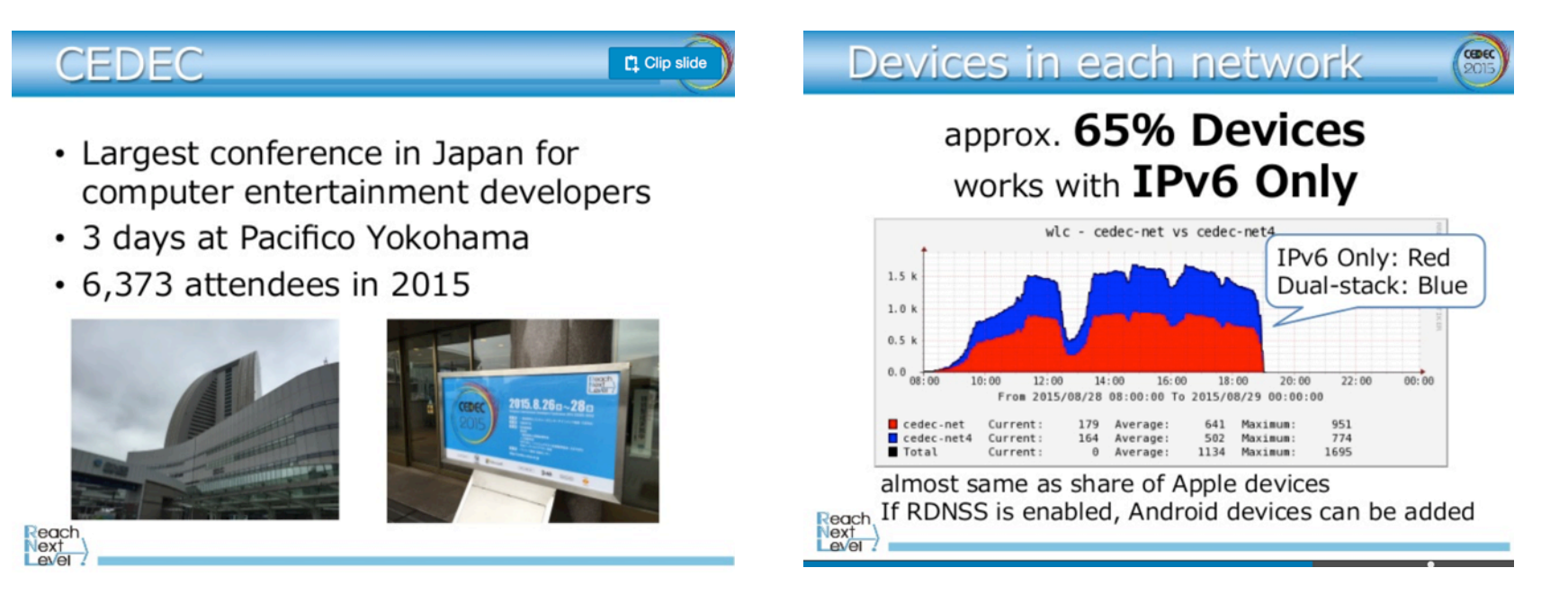

http://www.slideshare.net/yuyarin/janog37-ltcedecnet2015-en-57359924
# Advanced considerations **Fragmentation**

# IPv6 and Fragmentation

- IPv6 does not have "DF" bit
- Reliance on PMTUD
	- Blocked ICMPv6 is lethal.
	- Blocked fragments lethal too.
		- Uncommon to happen in IPv6
		- Rumors that this happens in the Internet sometimes for IPv6 (bad!).
- Min permitted link MTU = 1280
	- $IPv4.512$
	- Practically, all links today are > = 1500, so IPv6 Min-MTU packets + "any" tunnels fit.
	- Efficient enough to always only send  $\leq$  1280 to avoid PMTUD in IPv6
		- Author thinks: Yes. Also: Fragment overhead higher (IPv6 header vs. IP header)
	- IoT/low-energy/bitrate networks would like << 1280 MTU
		- IETF work ongoing

# IPv6 and Fragmentation

- IP Multicast:
	- There is no PMTUD for IP multicast
		- Assume there was PMTUD for eg: 100,000 receiver in a tree. What is the result ?
		- At least one receiver will likely only have minimum MTU.
		- IPv4 experience: Every receiver had L1 path MTU 1500 + header (PPoE + VPN + …). IPTV video senders all set for MTU of  $\leq$  1400.
- Advanced IPv6 Socket API: RFC4542
	- Default unicast: Perform PMTUD
	- Multicast: Defaults to Max packet < 1280 (RFC4542)
- Recommendations
	- Avoid PMTUD unicast/multicast
	- UDP Unicast/Multicast: Never send packet > 1280
	- TCP: Set MSS to 1220 to avoid fragmentation.

https://labs.ripe.net/Members/gih/evaluating-ipv4-and-ipv6-packet-fragmentation

# Advanced Considerations IPv6 addressing

#### Addresses, addresses and more addresses!

- IPv6 has 2^96 more addresses than IPv4
	- And 1000 new ways how to use them
	- To simplify & enhance applications and network deployment
	- To solve all the issues we did not even dare to tackle with IPv4
		- (or failed miserably)

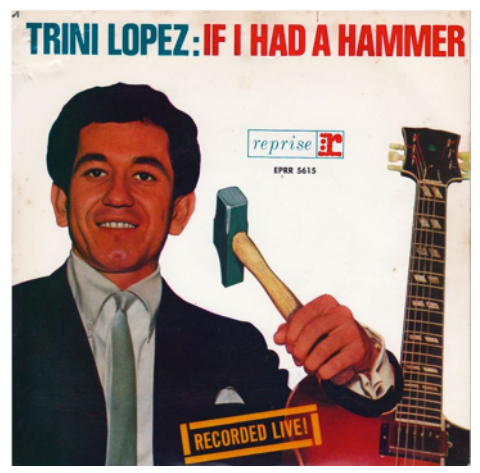

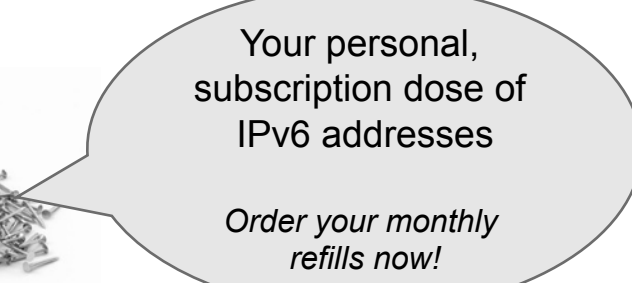

http://streamd.hitparade.ch/cdimages/trini\_lopez-if\_i\_had\_a\_hammer\_(live)\_s.jpg

# *Lets Start Simple:* IPv6 to simplify & improve IP Multicast apps

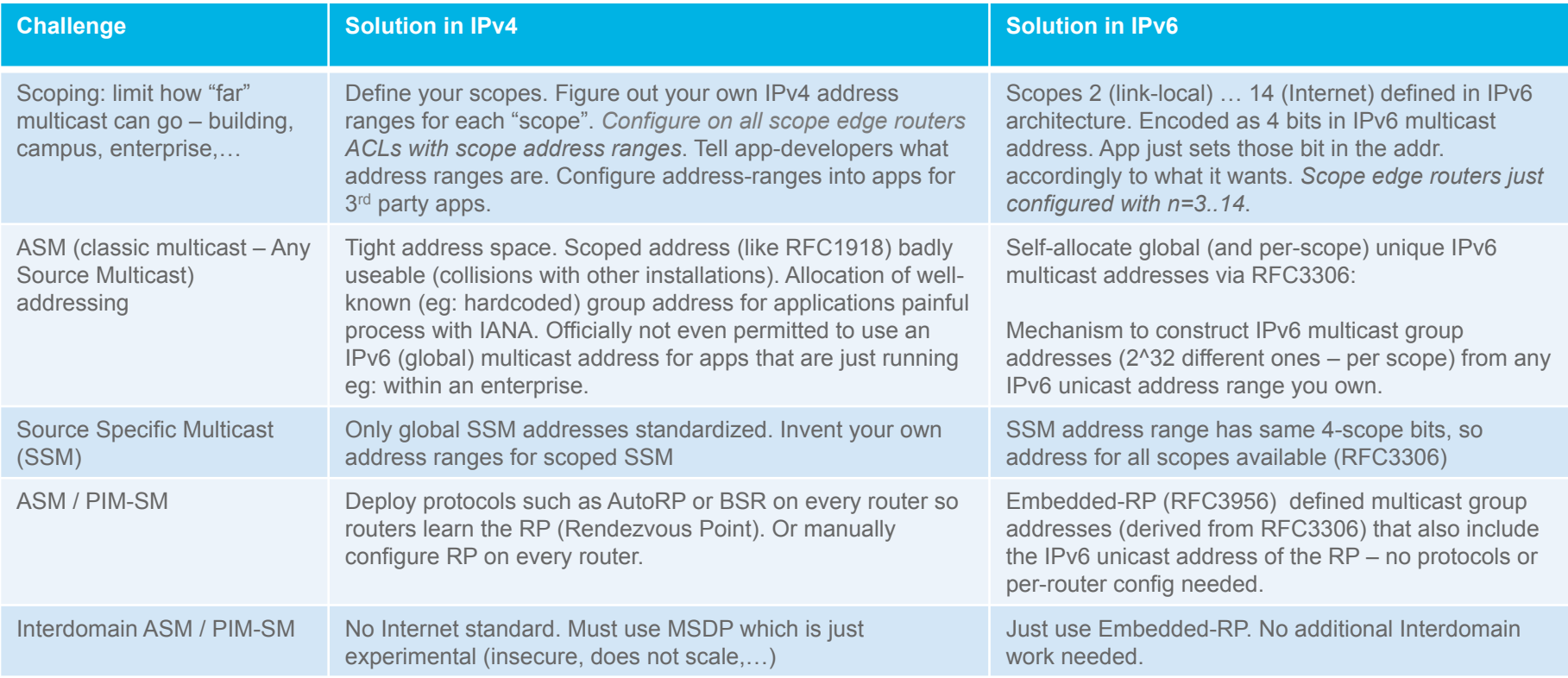

# *And Now For Something Completely Different*

Source: Matt Groening

# IPv6 unicast addressing

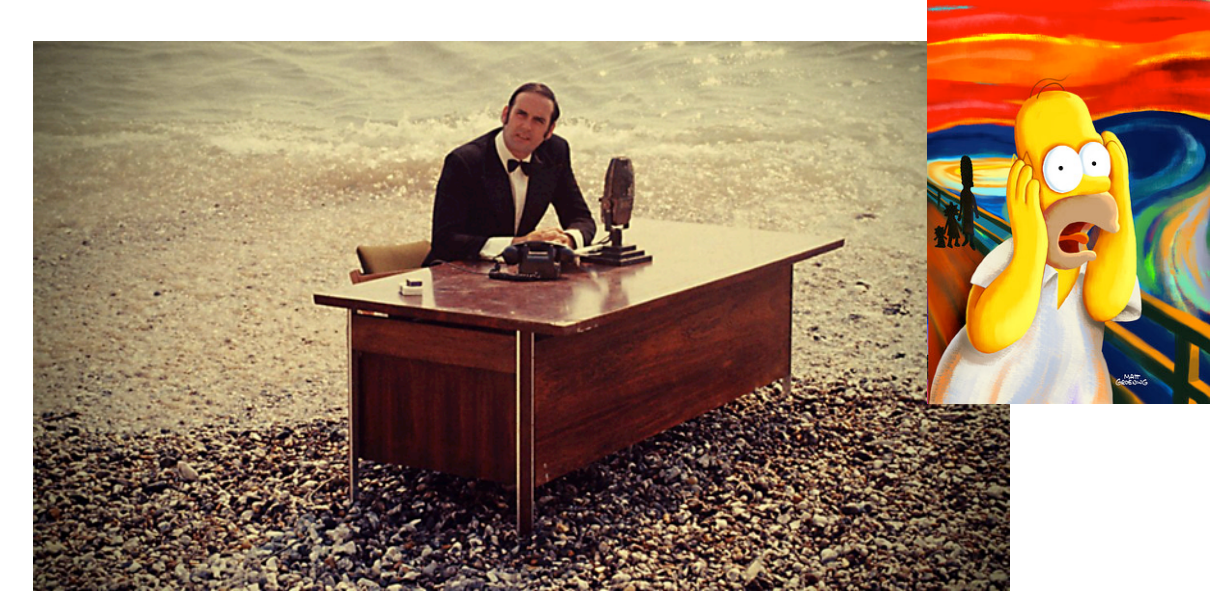

Source: http://www.bbc.co.uk/programmes/b00n7sf5

#### Link Local Addresses

- Ad-Hoc / Legacy "LAN" applications:
	- Built against ethernet, no IP: avoid manual address configuration.
	- Ad-Hoc networking more interesting now: IoT (eg: in home), Mesh networks,...
- IPv6 link-local addresses (LL)
	- Automatically assigned. All you need to use when just talking across "LAN".
	- All hop-by-hop IPv6 protocols/solutions use LL.
	- Multiple interfaces: Ensure to include interface name in API calls
	- Ensure your app remembers interface for each neighbor (LL not unique across LANs).
- $\cdot$  IPv4
	- LL defined as afterthought:  $RFC 3927 169.254.1.x$
	- Not very useful: only initialized INSTEAD of routeable addresses

# Unique Local Addresses (ULA) – RFC 4193

- IPv6 version of "private" addresses (IPv4: RFC1918)
	- Routeable / "global"
	- **Prohibited from being routed across Internet** 
		- Must be filtered by ISPs
- Benefits (over IPv4):
	- No running out of private address space (if you use it right)
	- Low probability of "collision" for common IPv4 RFC1918 problem:
		- ULA is: 40 bit random prefix, 16 bit "subnet", 64 bit host part.
		- Each company allocates one random prefix for its private address space.
		- 2 companies merge.
		- Probability for collision/renumbering ?

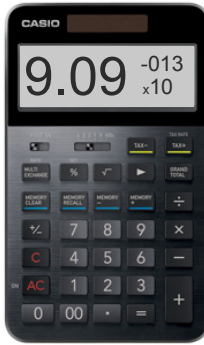

# Unique Local Addresses (ULA) – RFC 4193

- Do not abuse
	- Only allocate one (at best few) prefixes
		- Eg: do not allocate ULA prefix per site (if you have many sites).
		- allocate subnets instead
	- Do not design solution for many prefixes to connect
		- high collision probability then!
	- See also: **draft-ietf-v6ops-ula-usage-considerations**
- Optionally, register prefix:
	- https://www.sixxs.net/tools/grh/ula/
- Use for routing in eg: ad-hoc network solutions
	- Hop-by-hop communication: Link-local
	- Network wide communication: ULA

# ULA examples

- Back to my Mac
	- Ad-Hoc secure "VPN" solution in MacOS
	- https://tools.ietf.org/html/rfc6281
	- ULA as host identifier.
		- Survive network attachment (physical interface IPv6 address) change
		- ULA only easily useable solution everything else would have required more code
- NEST
	- ULA between NEST equipment to not depend on or fail with other IPv6 addressing in the home network.
- Autonomic Networking
	- Secure inband management plane indestructible VPN across network
	- draft-behringer-anima-autonomic-addressing-02.txt

# Example ULA scheme: Autonomic Networking

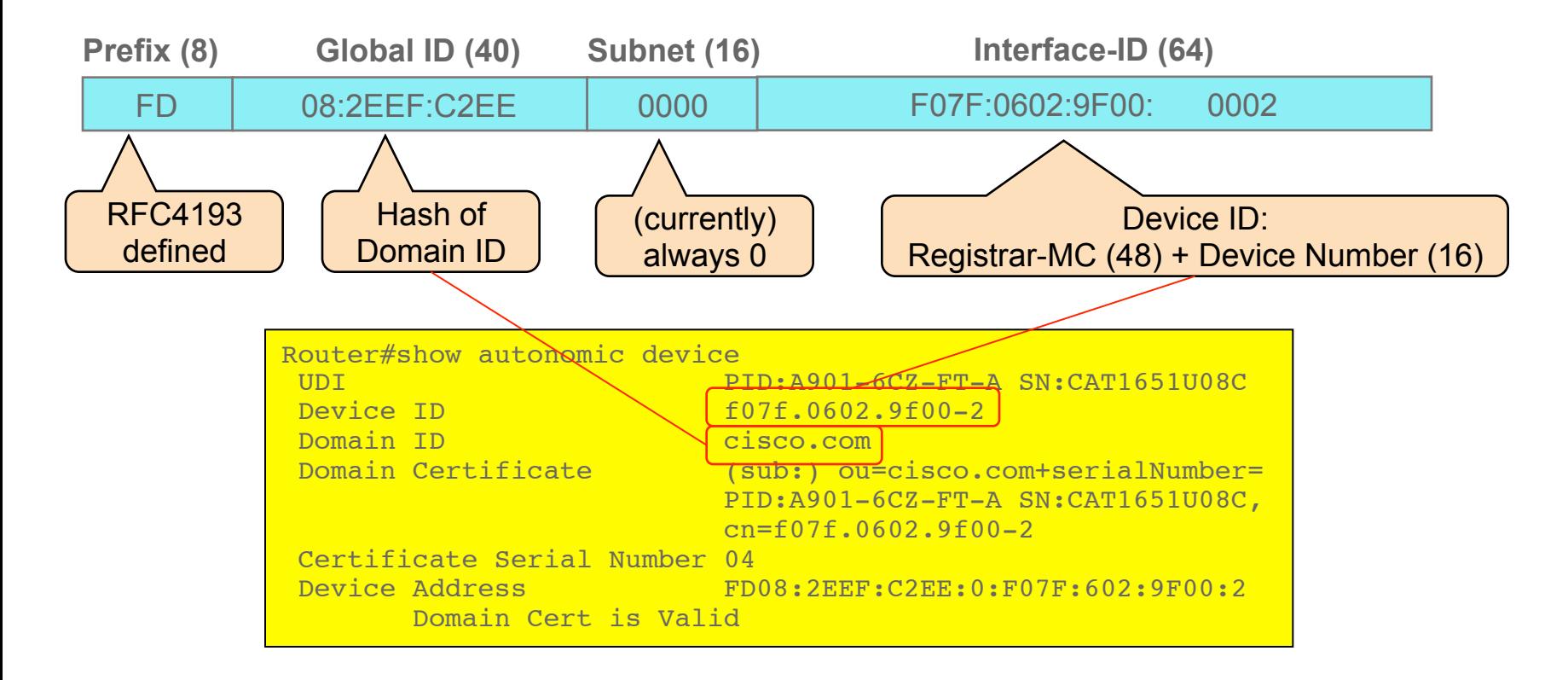

# Privacy addresses: RFC4971

- *How do you pay for Internet services ?* 
	- *Taxes, Internet service cost, Advertisements, Equipment ?* 
		- *Sure, but why stop there ?*
	- *Your Personal Data !!*
- Some history
	- 1. ISPs had tight IPv4 address space:
		- Dynamic allocated IPv4 address to residential subscribers when needed
	- 2. ISPs recognize value of static IPv4 address
		- Dynamic address for free (even if always on). Sell static address
	- 3. Users recognize value of dynamic addresses in copyright infringement lawsuits
	- 4. Privacy advocats recognize value of dynamic addresses
	- 5. IETF RFC
	- 6. In some countries SP provide dynamic IPv6 prefixes
		- 1. German IPv6 council 2012 recommends them:
		- 2. http://web.archive.org/web/20121207001716/http://www.ipv6council.de/documents/ leitlinien\_ipv6\_und\_datenschutz.html

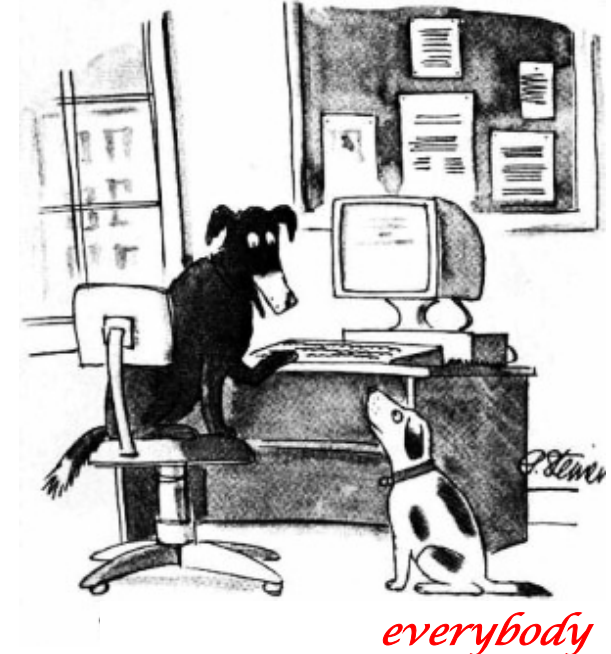

*On the Internet, nobody knows you're a dog* 

Source: https://en.wikipedia.org/wiki/ On the Internet, nobody knows you're a dog

## Privacy addresses

- How does it work ?
	- Extensions to SLAAC
	- Well-known host part for "inbound" connections (EUI64)
	- Dynamically assigned "privacy" host part for "outbound".
		- Change with every app/session/connection/...
- Effectiveness / benefits arguable
	- Depends on how many "people" can share the same prefix and assign addresses - Without being tracked. And in-country legal tracking obligations of SPs.
- Application issue: Changing Addresses and Cookies often don't mix!

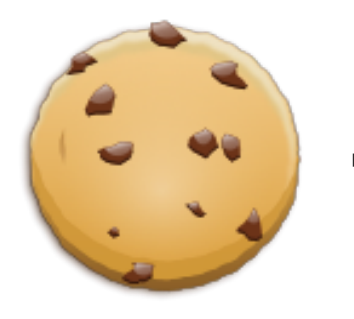

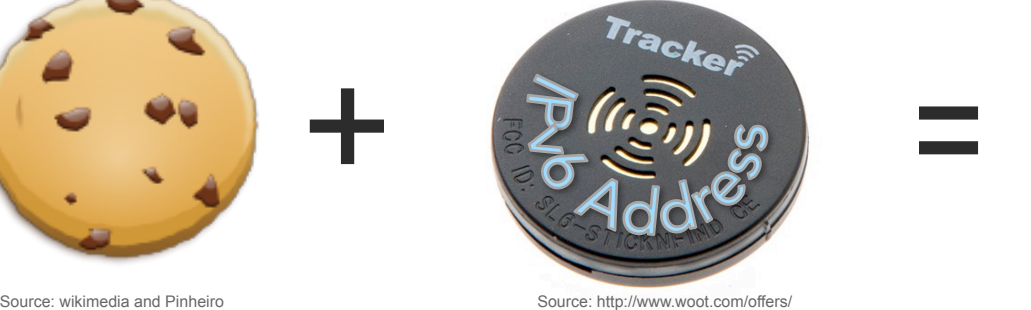

Source: http://www.woot.com/offers/ tracker-bluetooth-tracking-device-2pk-13 Source: Frustrated Belgian Cisco employee

#### Foutmelding Uw sessie werd automatisch afgesloten omdat er geen activiteit meer was. Om terug te keren naar de startpagina van belfius.be, klik hier Detail: Technische error / Erreur technique / Technical error : ticket = PRS/s5/1425378334065 [SECURITY ISSUE] La page à l'adresse https:// secure1.rabobank.be indique : You have been disconnected ! OK

# HTTP Session Cookie

- HTTP protocol:
	- No transaction/session concept
- HTTP Server (Application):
	- Keeps (user) 'session' state
	- HTTP transactions mapped to session via
		- **HTTP header cookie**
		- Usually encodes "index" into table of all open session
- Prohibit 'session hijacking':
	- Store client IP address
	- Check every HTTP transaction against it
	- *Because cookies can be snooped* 
		- *Wire: HTTP, Client: Malicious Scripts*

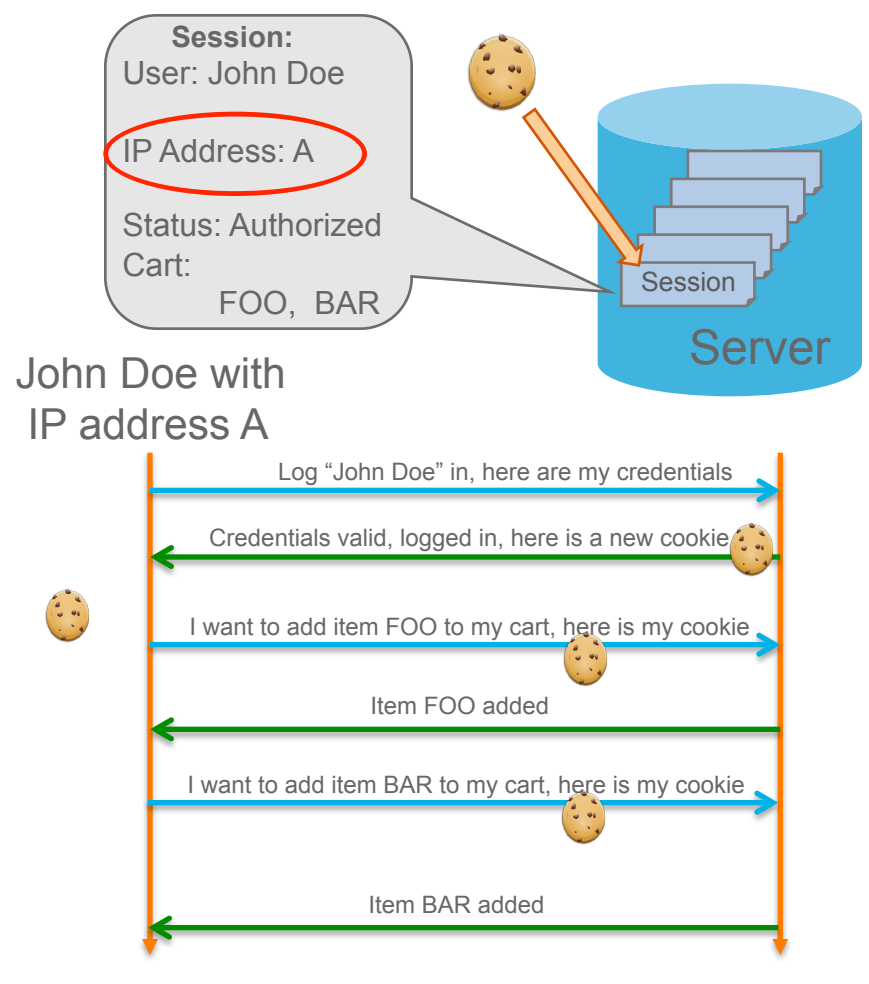

# Post Mortem

- When client IP address changes:
	- IP address tracking with Cookie fails
	- Session reset / terminated
- Applies to all causes for address change, such as:
	- Privacy adddresses
	- Interface mobility (wired to wifi)
	- SPs doing dynamic address
	- Carrier Grade NAT ("CGN" only when not RFC6888 compliant)
	- Happy Eyeballs (RFC6555 change between IPv4/IPv6 address family)
- Impact:
	- At least two content providers in Belgium have stopped dual-stack deployment (2015)
		- Providers Infosec teams not ready to unlink session cookie from IP address
	- Slows down IPv6 content/services deployment

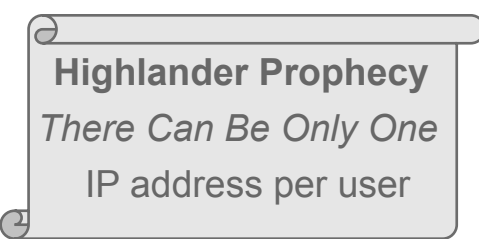

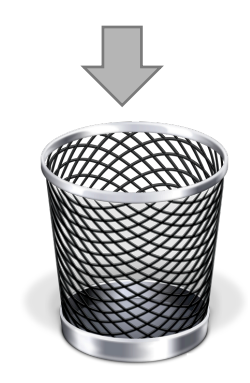

## Preventing Session Cookie Stealing

- Working with OWASP to establish BCP:
	- Open Web Application Security Project
- Checking IPv4 address mostly useless in CGN world
- Prevent cookie stealing on the path
	- Encrypt with HTTP2 or TLS. Eliminates network eavesdropping
- Prevent cookie stealing by hostile script
	- Add "HttpOnly" in Set-Cookie (prohibits cookie exposure to client-side scripts)
- Rely on MPTCP / SCTP
	- When adding or moving to new address, MPTCP/SCTP provide secure, seamless handover.
- References:
	- RFC6883 (sect 8.2), draft-vyncke-v6ops-happy-eyeballs-cookie

### Multiple Addresses for better scaling & virtualization

- Q: What if you have a server that needs more than 64k connections ?
	- You run out of TCP/UDP port space
- A: Use multiple addresses
	- Each one has its own port range

- Q: What if you have multiple apps that want the same (well-known) port ?
	- Think each app has a "web-server" to interact/manage
	- Think apps will be containerized (eg: docker)
- A: Give each application/container a separate IPv6 address
	- And DNS name of course
	- DNS-SD can solve this issue too, but with containerization/virtualization, multiple addresses may actually be easier to manage (address per container).

### Multi-homing addresses (eg: for Resiliency)

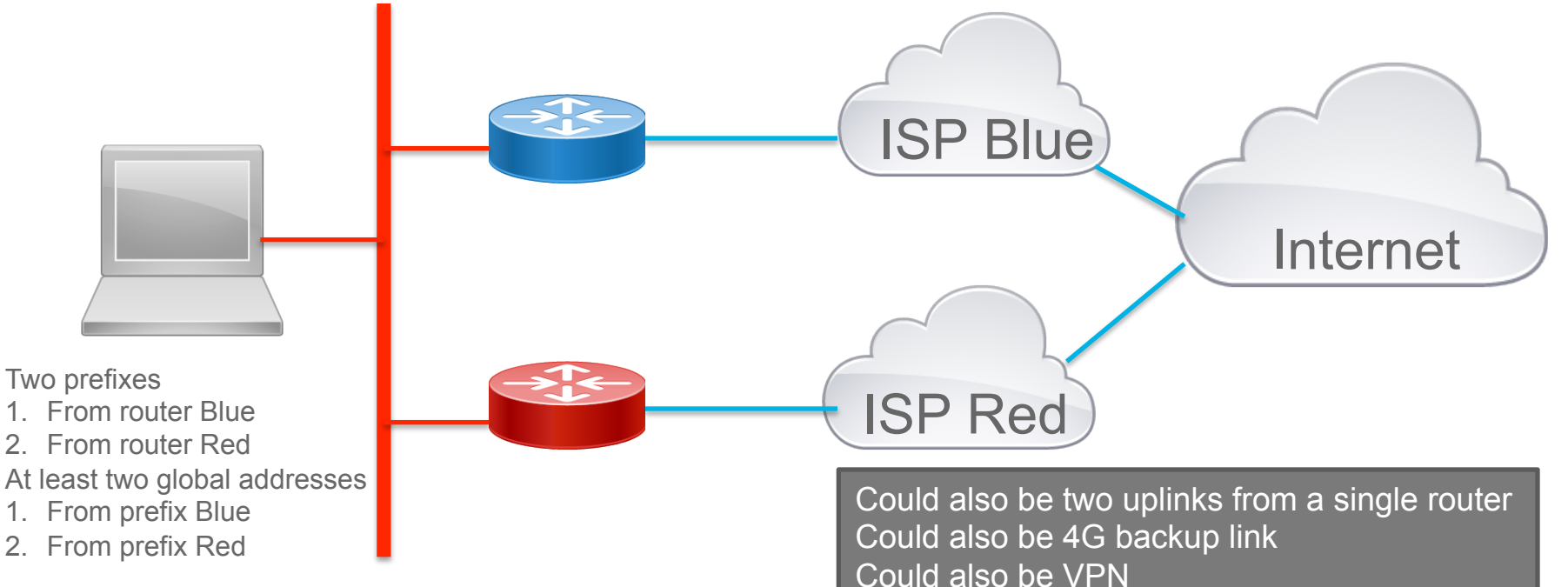

Or even multi-POP

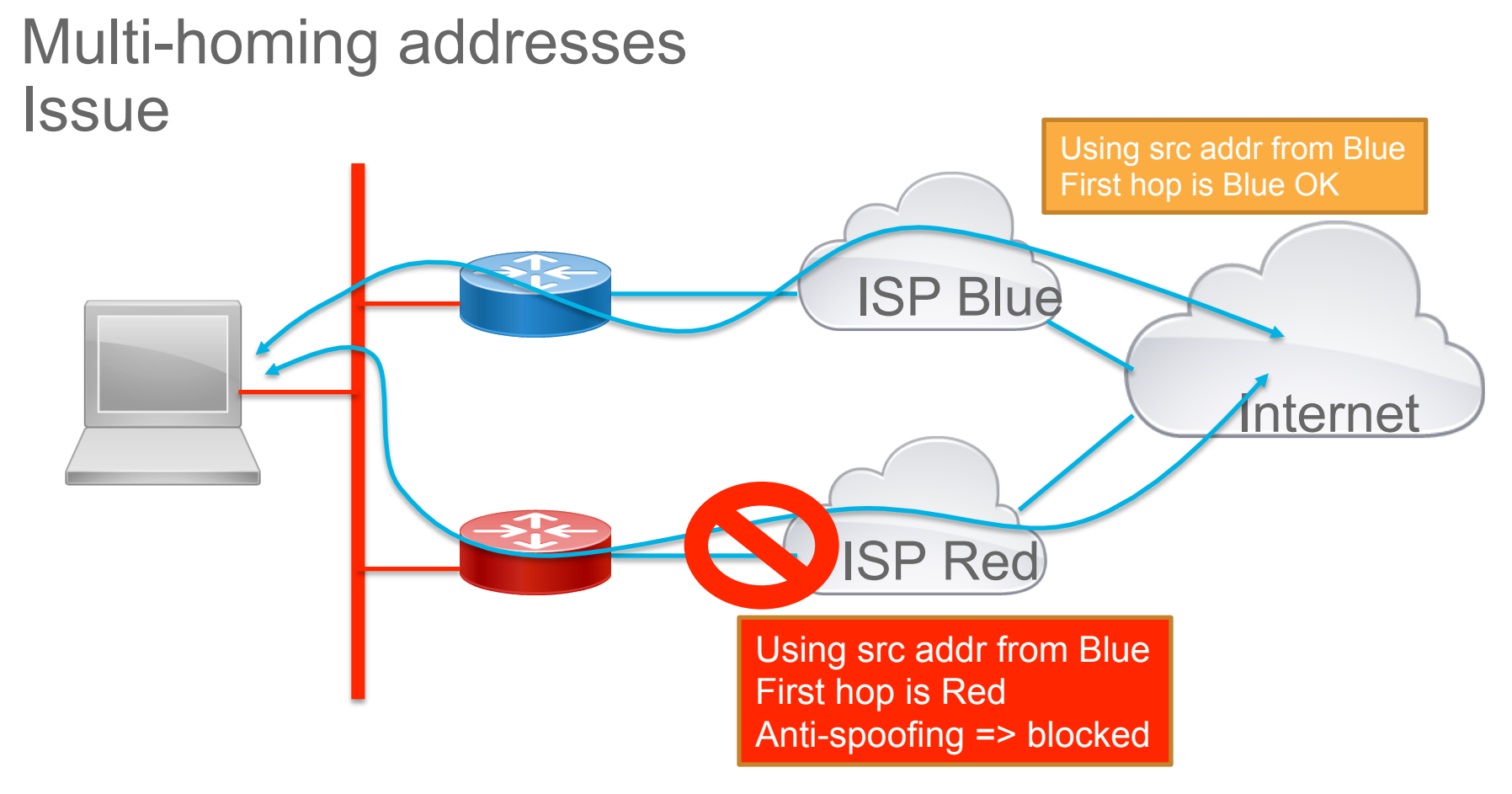

# Multi-addressing issues

- Send packets with selected source address to correct first-hop router
	- Mainly a host network stack issue. Difficult to work around in app.
	- **IETF** work in progress.
- DNS lookup
	- Different "ISP" may have different views
		- Eg: SP-video servers only reachable via SP itself, and in DNS of that SP
	- Per-source-address DNS lookup ??
- What if you also have multiple interfaces (eg: Wired / WiFi) ?
	- Different addresses but eg: all addresses from same ISP
	- No need to do multiple DNS lookups, distinguish source addresses
- What if ISP-edge routers not directly connected but via multiple hops?
	- Homenet/Enterprise network with multi-ISP exit.

# Multi-addressing solutions

- Provisioning Domain (PvD)
	- Name (string, eg: "ISPfoo") associated with address/prefix
	- Permit to identify addresses belong to same PvD
	- Permit to enter PvD in app as "user-visible" policy choice
		- To select "best" service
	- Need support in multi-interface routers
	- **IETF** work in progress
- Source/Destination routing (in network, not in host)
	- Route inside home/enterprise based on combination of destination and source address
		- Eg: Both ISP routers route to all "Internet destinations"
		- If I use source-address from ISP red, I wand to route towards the red ISP edge router.
	- **IETF** work in progress

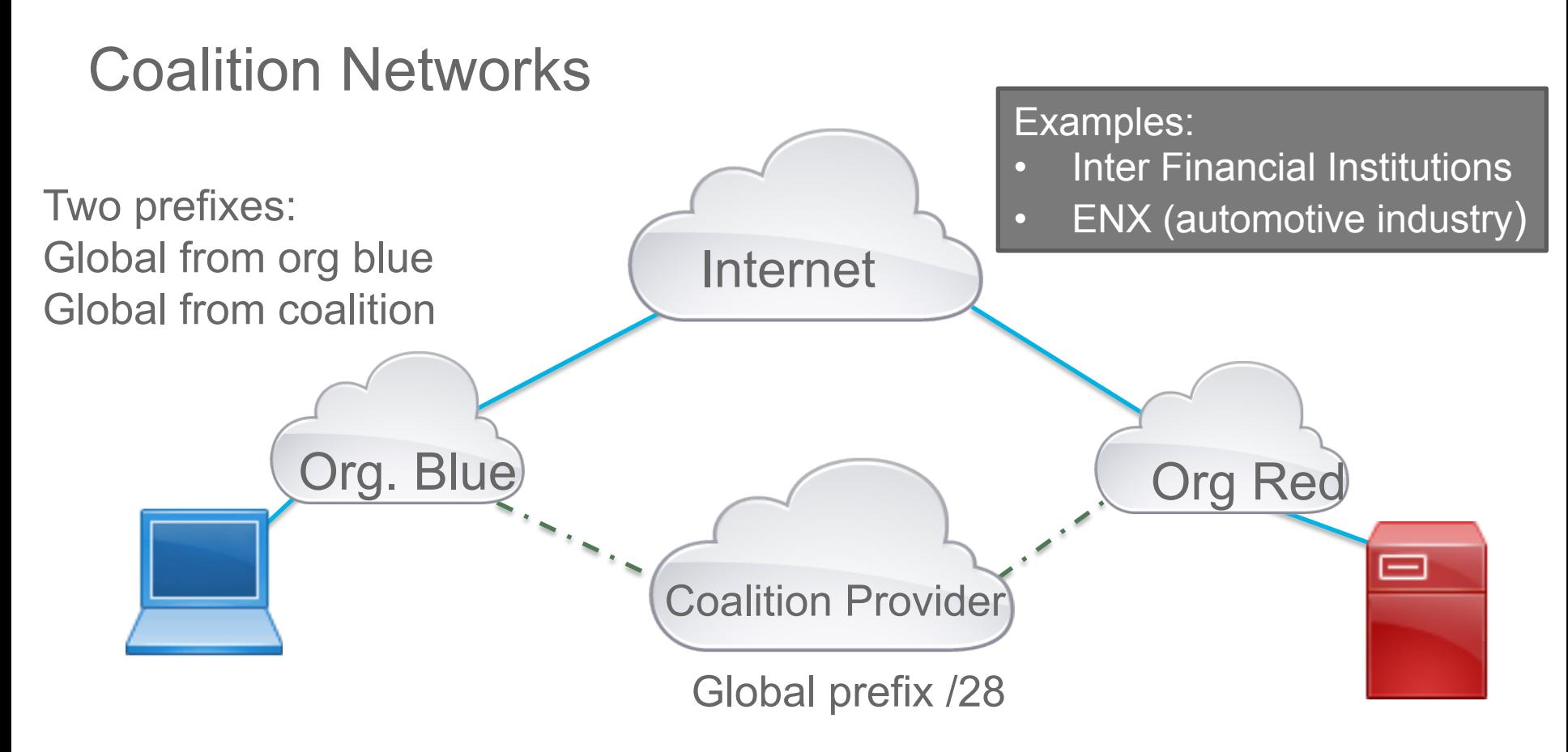

#### Issue with Coalition Networks

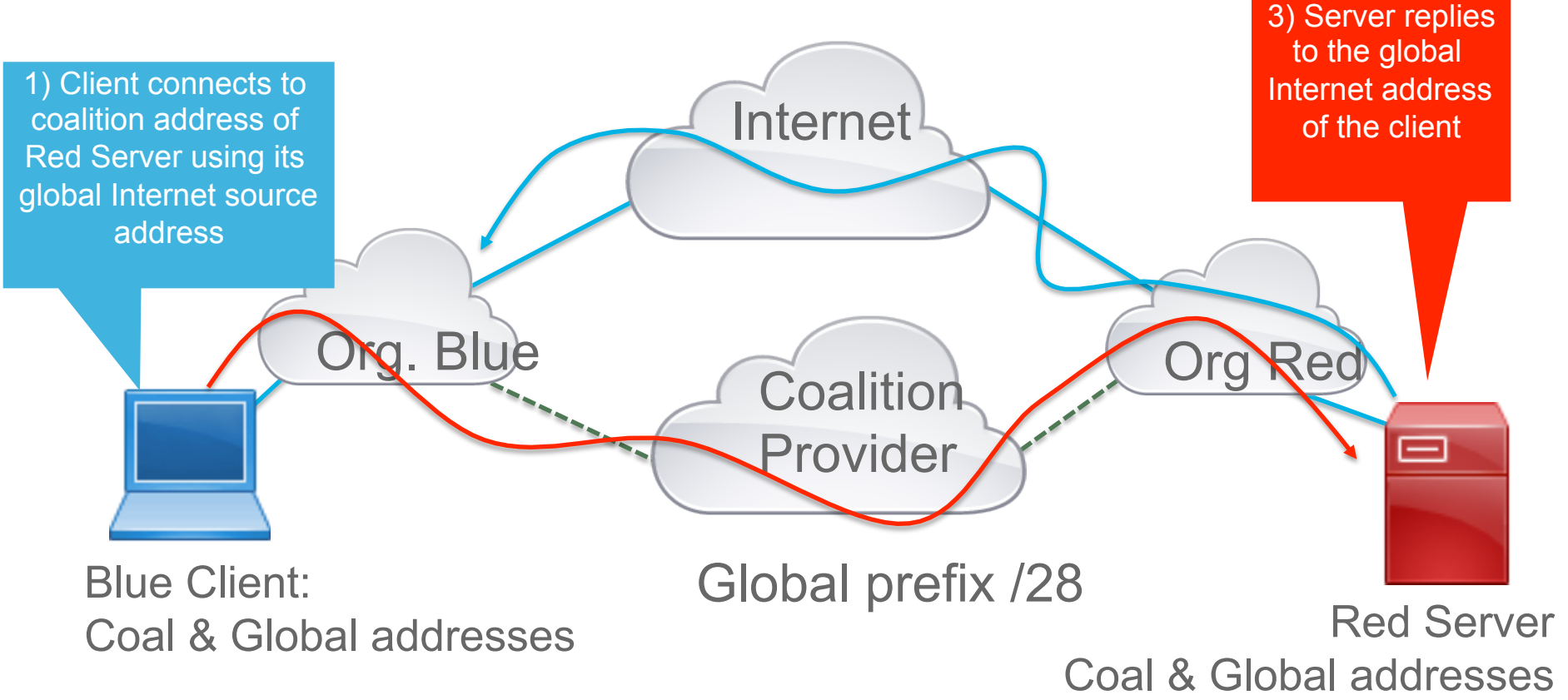

#### Issue with Coalition Network

- Again, the host must select the right source prefix
- Access router must 'tag' the prefixes
- IETF work in progress

#### Service Selection

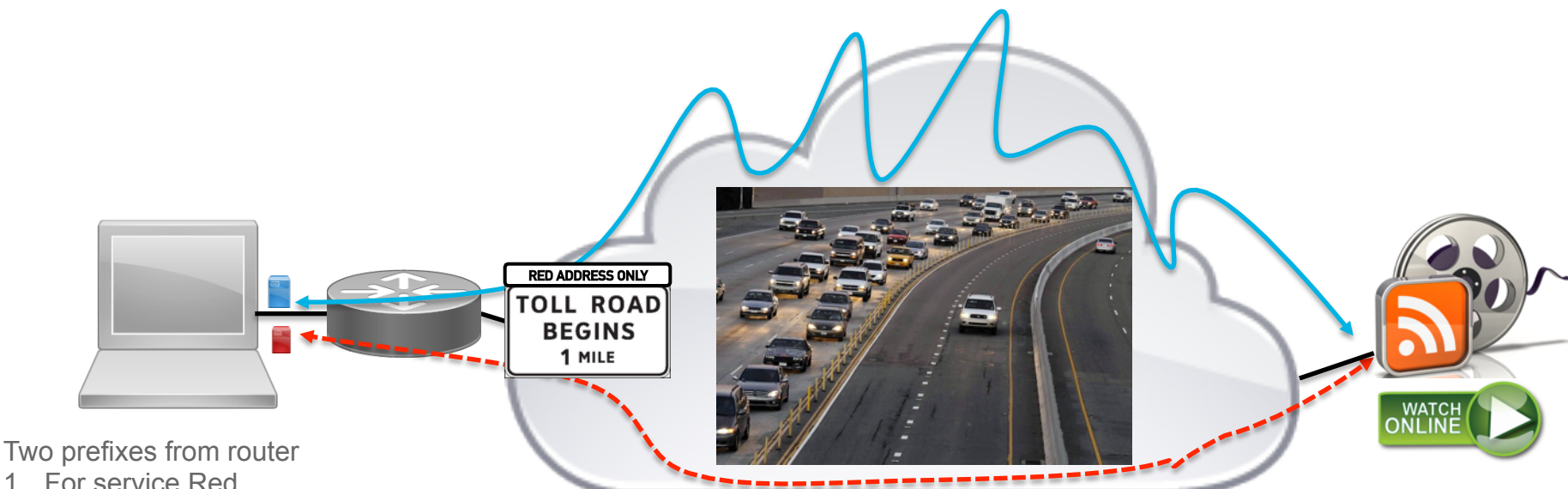

- 1. For service Red
- 2. For service Blue
- At least two global addresses
- 1. From prefix Blue
- 

Source: http://articles.latimes.com/2012/jul/01/local/la-me-toll-roads-20120701

1. From prefix Blue<br>
2. From prefix Red **Traffic engineering** Different QoS Different routing (€€€ or security) *"Pay more for HD during prime time"*

#### Example: TeraStream

- https://ripe67.ripe.net/presentations/131-ripe2-2.pdf, slide 10
	- Next-gen network by Deutsche Telekom
- Service type indicated by bits in the address prefix
	- Compared to bits in host-part: better to manage by SP:
		- Routing table entries, ACLs, policies, ...
- Simple devices (single service TV, Phone,...) may just need one address
	- No advanced stack needed. Static or DHCP
		- DHCP needs to know service of device. Could be as simple as home-router-port-based
- "Interesting" case: multi-service devices
	- Service selection per "session" / "application" / ...

#### **IPv6 Nodes can have will have Multiple Addresses**

#### **PER INTERFACE – AND MAYBE MULTIPLE INTERFACES TOO**

One Link-Local Address

Zero or more Global Addresses

Assignment – that is the easy part:

- Through DHCPv6 which can give multiple addresses
- Through Stateless Address Auto Configuration (SLAAC)

Based on several distinct Router Advertisements from one or more adjacent IPv6 routers Each Router Advertisements can include multiple /64 prefixes Nodes then generate 1, 2, ... Addresses per prefixes

- Through Novel schemes manual/application/DNS based easily possible
	- Just ensure uniqueness of addresses and "routeability"
- Selection much more tricky

## Today: "limited" source/dest addr selection

- RFC6724 (superceeds RFC3484)
- Considers set of available local (source) and remote peer (destination) addresses
- Create sort-list of combinations to try
- Tries to eliminate unreachable destinations
- Tries to match common longest prefix between available source and destinations – longer == try earlier
- Cache recent results
- No "policy" aspects or PVDs considered
- Implementations in different OSs vary, BUT COULD ALSO DO THIS/ ENHANCE THIS IN THE APPLICATION.

# Source Address Selection: RFC6724 (nee RFC3484)

- Candidate set of addresses
	- From egress interface
	- Sorted list
- 7 rules
	- Prefer same address
	- Prefer appropriate scope
	- Avoid deprecated addresses
	- Prefer outgoing interface
	- Prefer matching label
	- Prefer temporary addresses
	- Use longest matching prefix

## Today: Making eyeballs more and more happy

- Original "Happy Eyeballs" RFC6555
	- Procedures for dual-stack, IPv4 vs. IPv6 address selection
	- "Prefer IPv6". Eg:
		- https://www.ietf.org/mail-archive/web/v6ops/current/msg22455.html
- Term is also applied to other selections
	- Not necessarily (yet) with equivalent documentation
	- IPv6 service (source/dest) address selection
	- Transport protocol / parameter selection (eg: TCP/SCTP/…)

#### Happy Eyeballs – beyond dual-stack Apple – MacOS/iOS

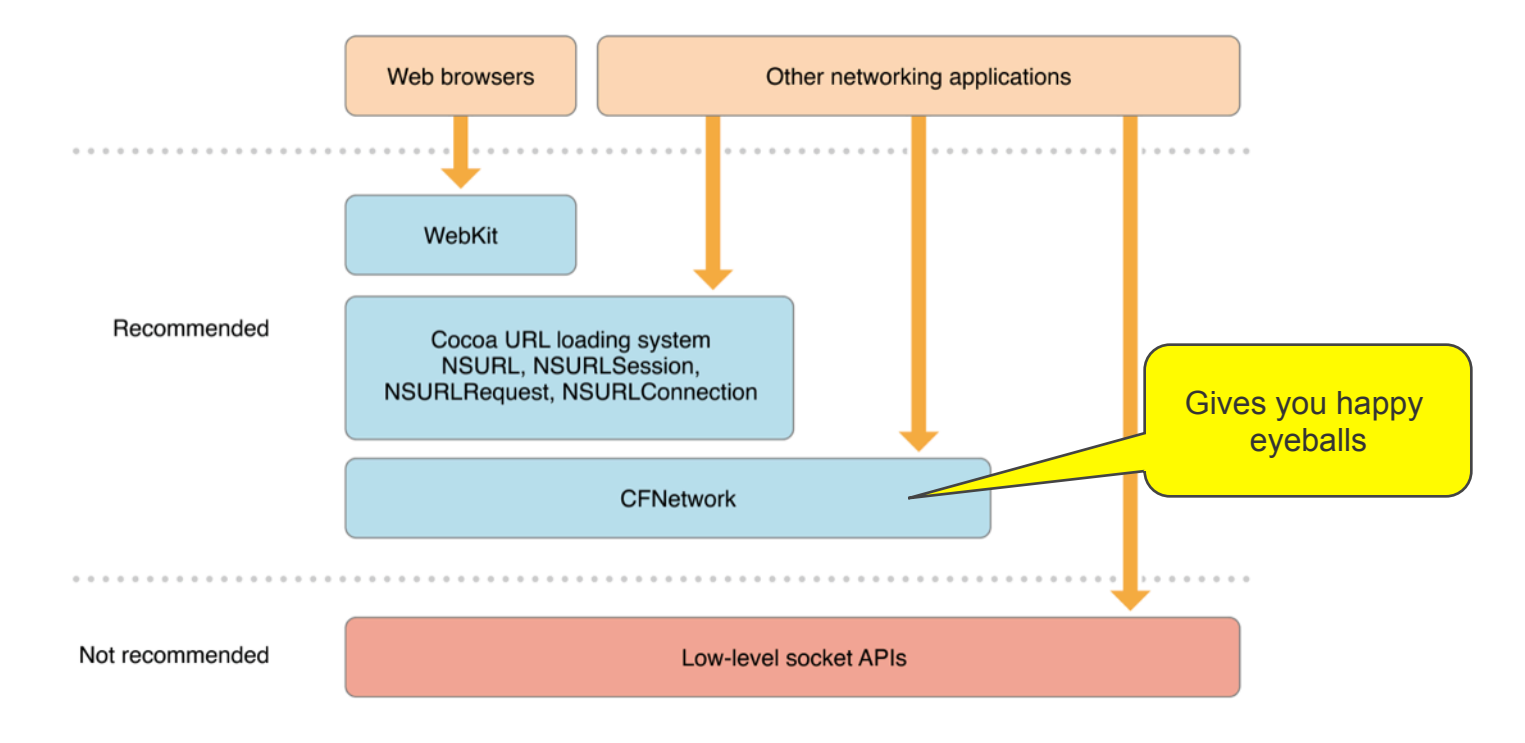

# Today: Interactive Connection Establishment (ICE)

- Originally thought for NAT traversal for P2P apps (IPv4)
	- Telephony/Conferencing UDP centric
	- Connectivity only possible when initiated from inside. If both sides do this, then connection setup is complicated (ping from both sides).
	- If direct connectivity impossible, use "TURN" servers as relays.
- Many pieces applicable without NAT or with TCP (instead of UDP)
	- When firewalls are in the path (with also inside-2-outside pinholes)
	- When multiple (IPv6) addresses are present
- ICE libraries can be a good starting point for service selection.
	- And maybe necessary anyhow (before IPv4/NAT dies totally)
	- https://github.com/cisco/NATTools

**Yes, that's right. Choose your source address, I'll make sure packets go down the right path with the right QoS and right filtering.** 

"So, the source address I select affects the path and associated policy throughout the network?"

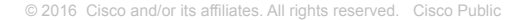

 $000$ 

**Yes, that's right. Choose your source address, I'll make sure packets go down the right path with the right QoS and right filtering.** 

> Yikes! What do I do! I've never asked the user for this kind of information before!

> > © 2016 Cisco and/or its affiliates. All rights reserved. Cisco Public

Credit: Mark Townsley

#### API to Select New Services Enabled by IPv6

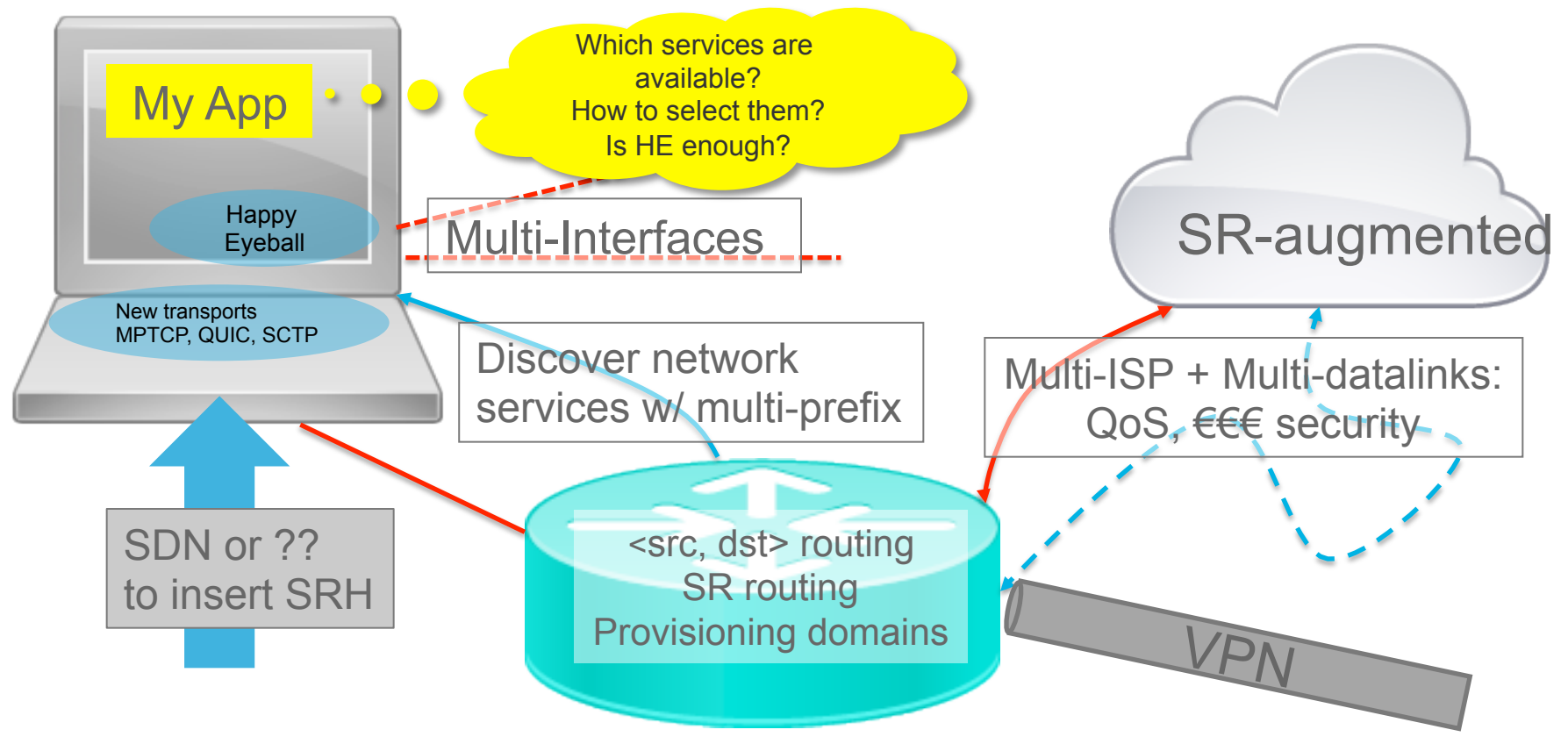

© 2016 Cisco and/or its affiliates. All rights reserved. Cisco Public
## From Services Discovery to Service Selection

- IPv6-centric networks are versatile
	- Multi-interfaces with varying  $\epsilon \in \epsilon$ , security, network properties
	- Each network can deliver multiple prefixes (SR, ...)
- Network services advertised with multi-prefixes in addition to MIF provisioning domains
- Multi-prefixes require <src, dst> routing (BCP 38) in the network (homenet? CPE?)
	- Multiple ways of doing it
- NEW transport protocols MPTCP, SCTP, QUIC with different services
	- Also impacting network/security devices
- Happy Eyeball extensions not efficient and too limited in selecting services
- $\cdot$  => Apps need API to
	- Discover the services
	- (Present them to the users)
	- Select the preferred one

## How to develop for all these addressing options ?

- Basic socket API across OS will have
	- Some (subset)/variant of RFC6724(source,dest) address selection
	- And maybe some happy eyeball policies
- Most everything else is very OS dependent and/or via libraries/SDK
	- And fragmented across OS, variety of libraries
- Coalescing advanced transport layer functions into a simple re-useable, open source stack is challenging
	- No history of cross-OS integrated transport functions to make life easier
	- Most transport functions started in OS kernels
		- Internet architecture: per-app de-multiplexing at transport layer
	- Recent work more and more at userland:
		- Browser transport code "TCP/SCTP over UDP",QUIC (Google), .. RTCweb,…

#### neət Example project:

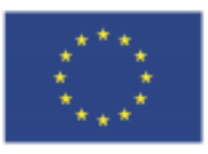

A New, Evolutive API and Transport-Layer Architecture for the Internet

- European Union Horizon 2020 project
	- https://www.neat-project.org
- Develop architecture and (as much as feasible) open source implementation of host side transport stack to simplify rich service selection transport functionality.
	- Architecture:
	- https://www.neat-project.org/wp-content/uploads/2016/02/D1.1.pdf
- Started/run primarily by participants in IETF network, transport & app. areas.
- Plan to include policy (metadata attributes) at API level to appropriate underlying mechanisms – such as service-selection via address selection.

## **Conclusion**

## **Takeaways**

- Making apps work with IPv6 as well as IPv4 is not difficult
	- Dual addressing support is also easy when using AF independent APIs
- There is a lot more possible with IPv6 than IPv4 (addressing)
	- Some of it will still be difficult to program
- Use high-level APIs when you can
	- And create them if you can't !
- Use names and DNS!
- Make sure your app (media & signaling) can work with ONLY IPv6.
- Avoid u32
- Test, test, test !
	- Don't be afraid to engage users !

# Thank you

#### $1111111$ **CISCO** We're ready. Are you?